Universidad Nacional Autónoma de México

# **FACULTAD DE CIENCIAS**

# ALGORITMO SIMPLEX REVISADO UN ENFOQUE PEDAGOGICO

 $E-S$  $\mathbf{S}$ QUE PARA OBTENER EL TITULO DE: A C T UARI  $\bigcirc$ R E S E N T A  $\mathsf{p}$  $N:$ Alejandra Méndez Mendoza Noé Moacyr Vallejo González

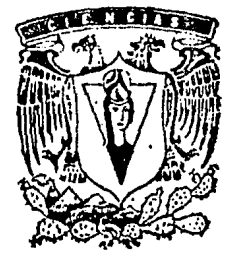

MEXICO, D. F.

1988

 $2e/·34$ 

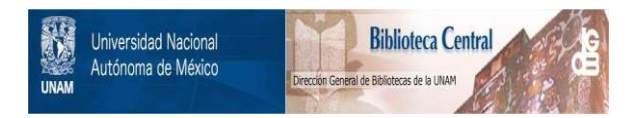

# **UNAM – Dirección General de Bibliotecas Tesis Digitales Restricciones de uso**

# **DERECHOS RESERVADOS © PROHIBIDA SU REPRODUCCIÓN TOTAL O PARCIAL**

Todo el material contenido en esta tesis está protegido por la Ley Federal del Derecho de Autor (LFDA) de los Estados Unidos Mexicanos (México).

El uso de imágenes, fragmentos de videos, y demás material que sea objeto de protección de los derechos de autor, será exclusivamente para fines educativos e informativos y deberá citar la fuente donde la obtuvo mencionando el autor o autores. Cualquier uso distinto como el lucro, reproducción, edición o modificación, será perseguido y sancionado por el respectivo titular de los Derechos de Autor.

# INTRODUCCION

El objetivo del presente trabajo es el de realizar un sistema que resuelva problemas de Programación Lineal CP.P.L.), haciendo uso del Algoritmo Simplex Revisado y de números racionales, ésto último con el fin de no incurrir en errores debido al truncamiento o redondeo de cifras.

En el sistema se considera la posibilidad de diferentes formatos para las salidas intermedias. Como ejemplo de lo anterior tenemos:

Exhibición de variables con sus correspondientes valores, coeficientes de costo reducido, valor de la función objetivo.... variable que sale v variable que entra a la base.

Además el usuario puede interactuar con el sistema introduciendo una base inicial y/o eligiendo las variables a entrar a la base, entre las posibles.

Desarrollamos la teoría general que nos permitiera justificar los pasos a seguir en los algoritmos Simplex *y* Simplex Revisado, así como una comparación entre ellos.

Se resuelven una serie de problemas de P.P.L., los cuales cumplen ciertas características, con y sin la ayuda del sistema con el fin de comparar resultados.

Por último se anexa el diagrama de flujo correspondiente al sistema diseñado.

### INDICE

# CAPITULO I

¿Qué es la Programacion Lineal?

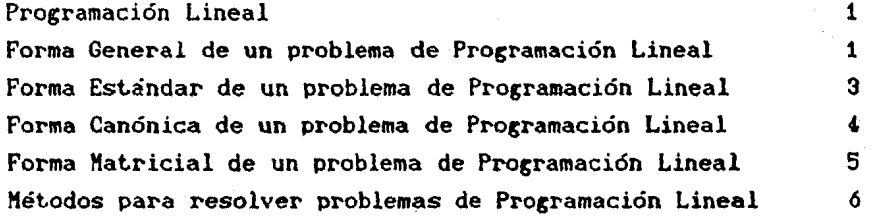

CAPITULO II Definiciones v Propiedades Fundamentales de la Programación Lineal

Solución *7*  Solución factible *7*  Solución factible óptima *7*  Conjunto convexo *7*  Punto extremo 8 Base 8 and 2012 and 2013 and 2014 and 2014 and 2014 and 2014 and 2014 and 2014 and 2014 and 2014 and 2014 and Solución básica 8 Solución básica factible 8 Base factible 8 Variable básica 10 Variable no básica 10 Solución básica degenerada 10 Dirección del conjunto de 10 Dirección extrema 10 Forma Explícita de un problema de Programación Lineal 15 Coeficiente de costo reducido 17 Arista 21

# CAPITULO III Método Simplex Revisado

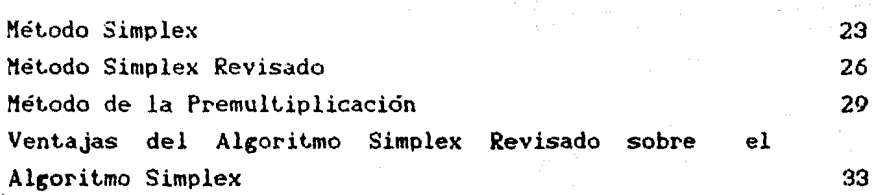

# CAPITULO IV

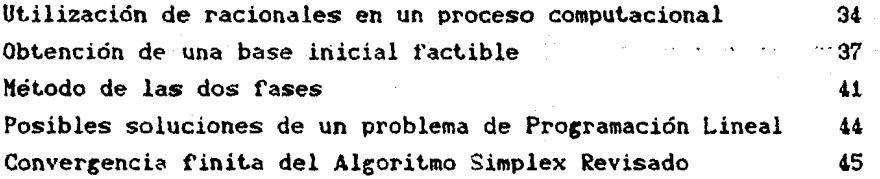

# CAPTIULO V Ejemplos

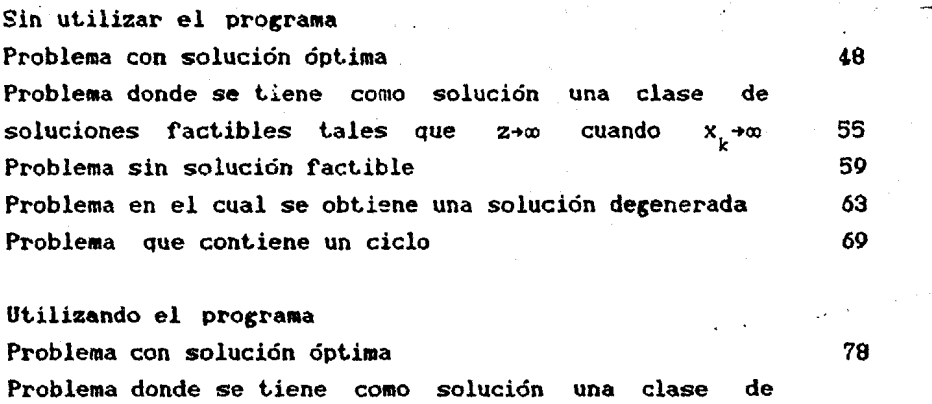

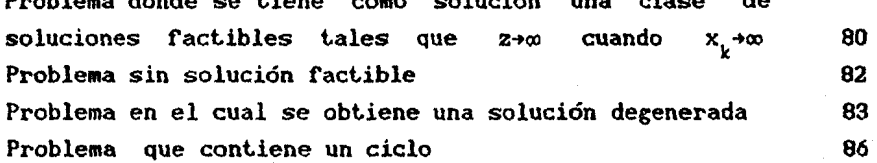

# APENDICE (Diagramas de Flujo) 89

# BIBLIOGRAFIA 100

# CAPITULO l.

# ¿Qué es la Prograaación Lineal?

En este capitulo veremos en que consiste la Programación Lineal, las diferentes fcrmas en que se puede escribir un problema de Programación Lineal, y haremos mención de algunos métodos para resolver este tipo de problemas.

### Programación Lineal.

La Programación Lineal trata con el problema de optimizar - una función lineal de varias variables sujeta a restricciones lineales del tipo desigualdad ó igualdad. Es el más simple y extensamente usado de una larga clase de modelos llamados de Programación Matemática, en los cuales se tiene una función a optimizar, sujeta a ciertas restricciones que desigualdades algebraicas, y pueden ser las variables ecuaciones o siempre están restringidas a ser no negativas.

Además la Programación Lineal es una de las técnicas de optimización desarrollada en Investigación de Operaciones. el más importantes campo de la

#### Forma General de un problema de Programación Lineal  $(P, P, L)$ .

La función a maximizar o minimizar llamada *función objetivo* (z) tiene la forma

$$
z = f(x_1, x_2, ..., x_n) = c^4x_1 + c^2x_2 + ... + c^nx_n
$$

donde c<sup>1</sup> Vje{1,2,...n} es constante dada, llamada *coeficiente de* c*osto* correspondiente a la variable x<sub>j</sub>

Se tienen m restricciones,  $\mathbf{r}_1, \mathbf{r}_2, \ldots, \mathbf{r}_m$  las cuales pueden ser del tipo:

$$
r_{i} : a_{i}^{1}x_{1} + a_{i}^{2}x_{2} + \dots + a_{i}^{n}x_{n} \leq b_{i}
$$
  
\n
$$
r_{i} : a_{i}^{1}x_{1} + a_{i}^{2}x_{2} + \dots + a_{i}^{n}y_{n} \geq b_{i}
$$
  
\n
$$
r_{i} : a_{i}^{1}x_{1} + a_{i}^{2}x_{2} + \dots + a_{i}^{n}y_{n} = b_{i}
$$

ó

6

con a<sup>j</sup> y b<sub>i</sub> constantes dadas  $\forall j \in \{1, 2, ..., n\}$  y  $\forall i \in \{1, 2, 3, ..., m\}$ donde a el coeficiente en la restricción i asignado a la variable x v b es el término independiente de la restricción i.

Tenemos una condición extra que es la de no-negatividad de las variables, es decir:

$$
x \geq 0 \ \forall j \in \{1, 2, \ldots n\}.
$$

Usando la relación min $(f(x)) = -max(-f(x))$ , en la cual  $f(x)$ representa la función a optimizar, el problema siempre puede ser expresado en la forma de un problema de maximización **Co** minimización). Dicho ésto, siempre trabajaremos maximizando la función objetivo.

Entonces todo P.P.L es de la forma:

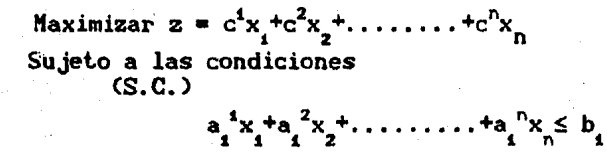

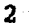

..<br> $a_k^4x_1^+a_k^2x_2^+ \ldots \ldots \ldots + a_k^nx_n^+b_k$ 

 $a_{k+1}^1 a_{k+1}^2 a_2 + \ldots + a_{k+1}^n a_k b_{k+1}$  $a_1^3x_1+a_1^2x_2+\ldots+a_n^nx_n \ge b_1$  $a_{l+1}^4 x_1 + a_{l+1}^2 x_2 + \ldots + a_{l+1}^n x_n = b_{l+1}$  $a_m^4x_1+a_m^2x_2+\ldots+a_m^nx_n=b_m$  $x_j \ge 0$  Vje $\{1, ..., n\}$ 

Si tenemos una restricción del tipo 2, la podemos multiplicar por -1 para convertirla al tipo ≤.

Definición; Una variable de holgura es aquella que se suma **Co** resta) a una desigualdad  $\le$  (o  $\ge$ ) para convertirla en ecuación, y es no negativa.

Usando variables de holgura, la Forma General de un P.P.L. da como resultado la:

Forma Estandar de un P.P.L.

$$
\begin{array}{ll}\n\text{Max } z = c^1 x_1 + c^2 x_2 + \dots + c^n x_n \\
\text{s.c.} \\
a_1^4 x_1 + a_1^2 x_2 + \dots + a_1^n x_n = b_1 \\
a_2^4 x_1 + a_2^2 x_2 + \dots + a_2^n x_n = b_2 \\
\dots \\
a_n^4 x_1 + a_n^2 x_2 + \dots + a_m^n x_n = b_m \\
x_1 \geq 0 \ \forall j \in \{1, 2, \dots, n\}\n\end{array}
$$

з

Otro modo de escribir un P.P.L. es la Forma Canónica, donde todas sus restricciones son desigualdades  $de<sub>1</sub>$ mismo tipo. supongamos sin perdida de generalidad, de la forma s.

Forma Canónica de un P.P.L.

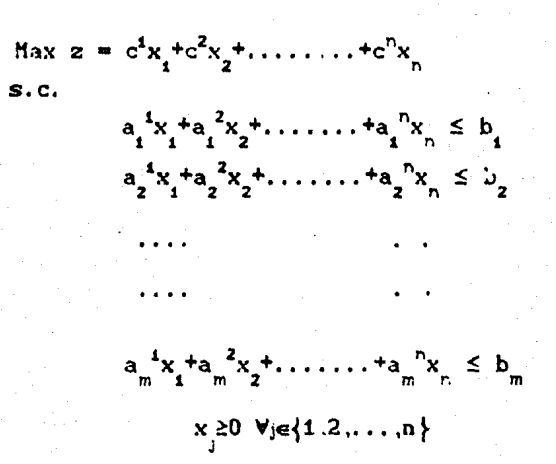

Sean:

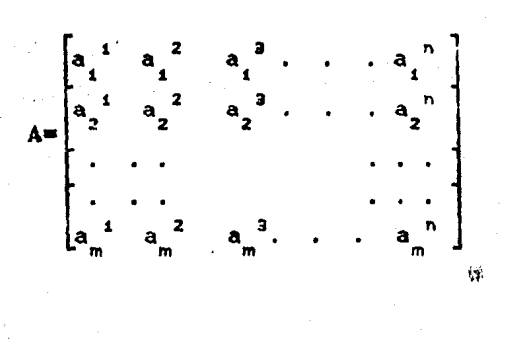

 $C = \left[ c^4 c^2 c^3 \ldots c^n \right]$ 

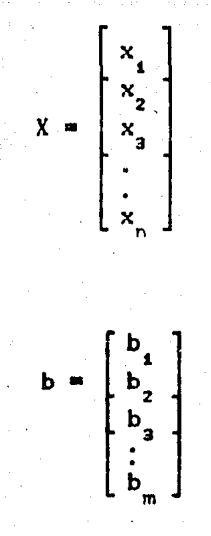

Tanto la Forma Estándar como la Forma Canónica las podemos expresar como producto de matrices  $(A, b, C, X)$ dando como resultado ia:

Forma Matricial de un P.P.L.

$$
\begin{cases}\n\text{Max } z = CX \\
\text{S.c.} \\
\text{A} \times \text{B} \\
\text{X} \ge 0\n\end{cases}\n\qquad \text{S. c.} \qquad\n\begin{cases}\n\text{Max } z = CX \\
\text{S. c.} \\
\text{A} \times \text{B} \\
\text{A} \ge 0\n\end{cases}
$$

Nota; Siempre se considerarán las siguientes dimensiones para las matrices:

$$
A_{\text{mxn}}, X_{\text{nx1}}, B_{\text{mx1}}, C_{\text{1xn}}
$$

 $5\phantom{1}$ 

# Métodos para resolver un P.P.L.

Los métodos más comunes para resolver un P.P.L. son los siguientes:

- 1. Método de Graficación.
- 2. Método Simplex.
- 3. Método Dual Simplex.
- 4. Método Simplex Revisado.

En éste trabajo se desarrollará el Método Simplex lo cual se hará en los siguientes capítulos. Revisado,

•

CAPITULO II.

Definiciones y Propiedades Fundamentales de la Programación Lineal.

En este capítulo veremos las definiciones y proposiciones necesarias para el desarrollo del Algoritmo Simplex Revisado.

Definición 1. XeR<sup>n</sup> es una solucion si AXSb (ó AX=b). Definición 2.  $X \in \mathbb{R}^n$  es solución factible si es solución y además  $X \geq 0$ .

Definicion 3.  $X^* \in \mathbb{R}^n$  es solucion factible optima si es una solucion factible y además CX<sup>\*</sup>2CX VXER<sup>n</sup> solución factible.

Definición 4. Un conjunto C es convexo si VX, YeC existe un segmento de recta  $\ell$  contenido en C que une a X con Y.

Proposición 1. El conjunto de soluciones factibles del P.P.L. es. convexo.

Dem. Sea C el conjunto de soluciones factibles. Si C=0 o C tiene un solo elemento entonces C es convexo. Si no, sean  $X$   $y$   $Y \in C$ . Consideremos  $\lambda X + (1 - \lambda) Y$  con OSAS1, la parametrización del segmento de recta l. Por demostrar que l'está contenida en C  $A[X+C1-\lambda Y] = A[X]A[(1-\lambda)Y] = \lambda A[X] + (1-\lambda)A[Y] \le$  $\leq \lambda b + (1-\lambda)b = b$  $\therefore$  A[ $\lambda$ X+(1- $\lambda$ )Y] $\leq$ b Además  $(1-\lambda) \ge 0, X \ge 0, Y \ge 0, \lambda \ge 0 \Rightarrow \lambda X + (1-\lambda)Y \ge 0$  $\therefore$  $\lambda$ X+C1- $\lambda$ )Y  $\in$  C m

 $\overline{7}$ 

Definición 5. XEC es un punto extremo del conjunto convexo C si no existen  $X^1Y$ ,  $X^2 \in C$ ,  $X^1 \neq X^2$  tales que  $X = (X^1 + X^2) \neq 2$ 

Definición 6. Una base de un P.P.L. es un cojunto de columnas  $A^{11}A^{12}$ .... $A^{ik}$  tales que  $de A$ :

i)  $\{A^{i1}, A^{i2}, \ldots, A^{ik}\}\$ es linealmente independiente.

ii) Cualquier otra columna de A se puede escribir como combinación lineal de "ellas".

Sea I= $\{i_1, i_2, i_3, \ldots, i_m\}$  entonces denotamos a una base como  $A^I$ , submatriz de A. Como  $A<sup>T</sup>$  es un cojunto de columnas linealmente independientes se asegura que la matriz inversa de  $A^I$ .  $(A^I)^{-1}$ . existe

Observación: Se puede tener una nueva base si se intercambia una columna  $A^k$ , fuera de la base por una  $A^l$ , que está en la base, solamente si  $\lambda_1 \neq 0$  donde  $A^2 = \sum_{i \in \mathcal{I}} \lambda_i A^i$ .

Definición 7. XER<sup>n</sup> es solución básica asociada a la base  $A<sup>T</sup>$ , si una solución y además

> $A^T X$ <sub>r</sub> = b<br> $X$ <sub>r</sub> = 0 con  $A^I$  una base y  $J = \{1, 2, \ldots, n\} \setminus I$ .

Definición 8. XeR<sup>n</sup> es una solución básica factible si es solución básica y además X20.

Definición 9.  $A<sup>T</sup>$  es una base factible si es base y

$$
ATXT = b
$$
  

$$
XT \ge 0
$$
  

$$
XT = 0
$$

Proposición 2. Sea X una solución basica asociada a  $A^I$ . base una tal que X≥0. Entonces X es un punto extremo de C.

Supongamos que X no es un punto extremo de C, es decir. E Dem.  $X^1$ ,  $X^2$  soluciones factibles tales que  $X^2 = (X^1 + X^2)/2$  con  $X^1 \neq X^2$ .

> Como  $X^1$ . $X^2 \in C$  se cumple que:  $AX^4 = b$  $\mathbf{v}$  $x^2 \geq 0$

Además:

 $AX=b$   $y$   $A^{T}X_{T}^{*}=b$ <br> $X\geq0$   $X_{r}\geq0$ 

 $AX^2$ =h

 $x^2 \ge 0$ 

Como  $X = (X^4 + X^2)/2 \Rightarrow X_j = (X_j^4 + X_j^2)/2$ 

pero  $X_j = 0$   $\Rightarrow$   $0 = (X_j^2 + X_j^2)/2$ 

pero  $X^i \ge 0$  ie  $\{1,2\} \Rightarrow X^i = X^2 = 0$ 

$$
ATXT4 = b
$$
  
\n
$$
ATXT2 = b
$$
  
\n
$$
\Rightarrow AT(XT4 - XT2) = 0
$$
  
\n
$$
\Rightarrow \sum_{i \in T} (Xi4 - Xi2)Ai = 0
$$

como las columnas de  $A<sup>T</sup>$  son linealmente independientes

 $\boldsymbol{9}$ 

 $\Rightarrow$   $(x^4 - x^2) = 0 \Rightarrow x^4 = x^2$ 

.. X es un punto extremo de C.•

Definición 10; x<sub>,</sub> es una variable básica (respecto a una base A<sup>1</sup>)  $si$   $el.$ 

Definición 11; x es una *vartable* no *básica* (o secundaria) si jeJ con  $J = N \ I \ y \ N = \{1, 2, ..., n\}.$ 

Definición 12: X<sub>r</sub> es solución básica degenerada si existe al menos una leI tal que  $X_i = 0$ .

Definición 13: Dado un conjunto convexo, un vector d distinto de cero, se llama dirección del conjunto si, para cada x<sub>o</sub> en el conjunto, el rayo (x<sub>o</sub>+\d :\≥O} también pertenece al conjunto. Si el conjunto *es* acotado, entonces no tiene direcciones.

Definición 14; Una direccion extrema de un conjunto convexo es una dirección del conjunto que no se puede representar como una combinación lineal positiva de dos direcciones distintas del conjunto. d y d son distintos, o no equivalentes, si d no se puede representar como múltiplo de d<sub>z</sub>.

Observaciones:

- Una combinación lineal *cr* ·. vexa es una combinación lineal que cumple:

a) Los coeficientes son mayores o iguales a cero.

b) La suma de los coeficientes es uno.

- Sea C  $\neq$   $x : Ax = b$ ,  $x \ge 0$  un conjunto no vacío. Entonces, el conjunto de puntos extremos es no vacío y tiene un número finito de puntos, digamos  $X_1, X_2, \ldots, X_k$ .

øe i

Más aún, el conjunto de direcciones extremas es vacío si, y sólo si, C es acotado.  $Si$  $C$  es no acotado, entonces el conjunto direcciones de extremas es no vacío y tiene un número finito de vectores, por decir algo  $d_1, d_2, \ldots, d_l$ . Asimismo, **XEC** si,  $y$  sólo si,  $x$  se puede representar como combinación lineal convexa de  $x_1, \ldots, x_k$ más una combinación lineal no negativa de  $d_1, \ldots, d_n$ , es decir.

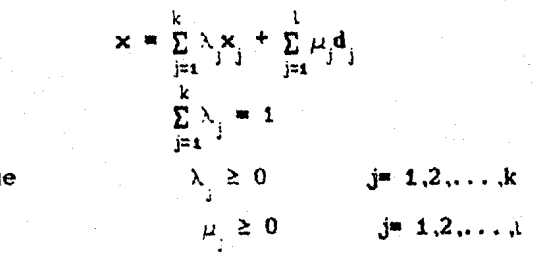

donde

Ejemplo:

Considérese la región C definida por las siguientes desigualdades

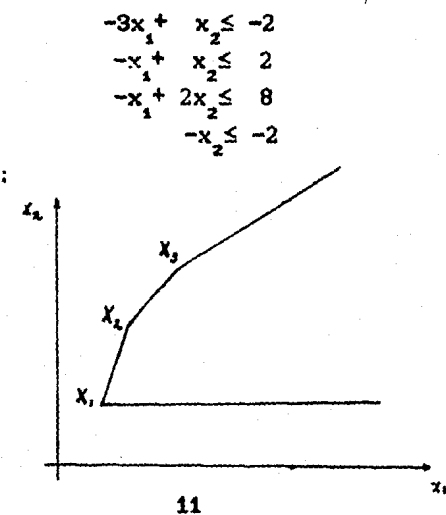

Gráficamente tenemos:

Resolviendo los siguientes sistemas de ecuaciones

$$
\begin{array}{c}\n-3x_1 + x_2 = -2 \\
-x_2 = -2\n\end{array}\n\qquad (1)
$$
\n
$$
\begin{array}{c}\n-3x_1 + x_2 = -2 \\
-x_1 + x_2 = 2 \\
-x_1 + x_2 = 2 \\
-x_1 + 2x_2 = 8\n\end{array}\n\qquad (2)
$$

 $\therefore \quad X \underset{i}{\ast} \left[ \begin{array}{c} 4/3 \\ 2 \end{array} \right]$ 

 $X_{\sigma} =$  $\begin{bmatrix} 2 \\ 4 \end{bmatrix}$ 

Se obtienen los puntos extremos  $X_1$ ,  $X_2$  y  $X_3$  respectivamente.

$$
X_{3} = \begin{bmatrix} 4 \\ 6 \end{bmatrix}
$$
  
\n
$$
d = \begin{bmatrix} d_1 \\ d_2 \\ d_3 \end{bmatrix}
$$
es una dirección de C si. solo si. 
$$
\begin{bmatrix} d_1 \\ d_2 \end{bmatrix} \neq \begin{bmatrix} 0 \\ 0 \end{bmatrix}
$$
 v  $W_0 \in G$ .  
\n
$$
(X_0 + \eta d) \in G, V_0 \ge 0
$$

Por lo tanto,

$$
-3x_1 + x_2 + \eta \zeta - 3d_1 + d_2 \le -2 \quad (1)
$$
  
\n
$$
-x_1 + x_2 + \eta \zeta - d_1 + d_2 \le 2 \quad (2)
$$
  
\n
$$
-x_1 + 2x_2 + \eta \zeta - d_1 + 2d_2 \le 8 \quad (3)
$$
  
\n
$$
-x_2 + \eta \zeta \qquad d_2 \le -2 \quad (4)
$$
  
\n
$$
\forall \eta \ge 0
$$

Las desigualdades (1), (2), (3) y (4) deben cumplirse para  $\mathbf{x}_{_{\mathbf{1}}}$  $v x<sub>2</sub>$ fijos v  $\forall \eta \geq 0$ Por lo tanto:

$$
\text{En (1)} \qquad \qquad -3\mathbf{d_1} + \quad \mathbf{d_2} \leq 0 \ \Rightarrow \ \mathbf{d_2} \leq 3\mathbf{d_1}
$$

En (2)

\n
$$
-d_{1} + d_{2} \leq 0 \Rightarrow d_{2} \leq d_{1}
$$
\nEn (3)

\n
$$
-d_{1} + 2d_{2} \leq 0 \Rightarrow 2d_{2} \leq d_{1}
$$
\nEn (4)

\n
$$
-d_{2} \leq 0 \Rightarrow d_{2} \geq 0
$$

Entonces d es dirección si , solo si

$$
d_1 \geq 0 \quad \forall \quad d_2 \geq 0
$$
  

$$
d_2 \leq 3d_1
$$
  

$$
d_2 \leq d_1
$$
  

$$
2d_2 \leq d_1
$$

Sean  $d_i = \begin{bmatrix} 1 \\ 0 \end{bmatrix}$  y  $d_i = \begin{bmatrix} 2 \\ 1 \end{bmatrix}$  las cuales satisfacen las desigualdades anteriores.

 $\therefore$  d<sub>1</sub> v d<sub>2</sub> son direcciones y son extremas, ya que pueden no se representar como una combinación lineal dos positiva de direcciones distintas del conjunto.

$$
\text{ Sea } \lambda = \begin{bmatrix} 4 \\ 3 \end{bmatrix} \in C. \text{ Entonces } \lambda \text{ se puede representar como}
$$
\n
$$
\lambda = \lambda_1 \lambda_1 + \lambda_2 \lambda_2 + \lambda_3 \lambda_3 + \mu_1 \lambda_1 + \mu_2 \lambda_2 \rightarrow
$$
\n
$$
\begin{bmatrix} 4 \\ 3 \end{bmatrix} = \lambda_1 \begin{bmatrix} 4/3 \\ 2 \end{bmatrix} + \lambda_2 \begin{bmatrix} 2 \\ 4 \end{bmatrix} + \lambda_3 \begin{bmatrix} 4 \\ 6 \end{bmatrix} + \mu_1 \begin{bmatrix} 1 \\ 0 \end{bmatrix} + \mu_2 \begin{bmatrix} 2 \\ 1 \end{bmatrix}
$$

De donde

$$
4-423\lambda_1+2\lambda_2+4\lambda_3+\mu_1+2\mu_2
$$
  
\n
$$
3=2\lambda_1+4\lambda_2+6\lambda_3+0\mu_1+\mu_2
$$
  
\n
$$
Si \lambda_1=\lambda_2=1/2 \quad \text{y} \quad \lambda_3=0 \quad \text{# } \mu_1=7/3 \quad \text{y} \quad \mu_2=0
$$
  
\n
$$
\therefore X = 1/2 \quad X_1+1/2 \quad X_2+7/3 \quad \text{d}_1
$$

Supongamos que tenemos el siguiente problema en forma Dem. matricial

$$
\begin{aligned} \text{Max } 2 &= \text{cx} \\ \text{Ax} &= \text{b} \\ \text{x} > 0 \end{aligned}
$$

 $S, C,$ 

Sean  $x_1, x_2, x_3, \ldots, x_k$  los puntos extremos de C v  $d_1, d_2, d_3, \ldots, d_l$  las direcciones extremas de C. Por la observación anterior sabemos que todo xeC  $1<sub>o</sub>$ podemos representar como

$$
x = \sum_{j=1}^{k} \lambda_j x_j + \sum_{j=1}^{l} \mu_j d_j
$$
  

$$
\sum_{j=1}^{k} \lambda_j = 1
$$
  

$$
\lambda_j \ge 0 \qquad j = 1, 2, ..., k
$$
  

$$
\mu_j \ge 0 \qquad j = 1, 2, ..., d
$$

donde

Por lo tanto, el problema de programación lineal se puede transformar en un problema de las variables  $\lambda_1, \lambda_2, \ldots, \lambda_k, \quad \mu_1, \mu_2, \ldots, \mu_k$  $e<sub>l</sub>$ cual puede se expresar como

$$
\begin{aligned}\n\text{Max } Z &= \sum_{j=1}^{k} \lambda_j (\text{cx}_j) + \sum_{j=1}^{l} \mu_j (\text{cd}_j) \\
\text{S.c.} & \sum_{j=1}^{k} \lambda_j = 1 \\
\lambda_j &\geq 0 \qquad \qquad j = 1, 2, \dots, k \\
\mu_j &\geq 0 \qquad \qquad j = 1, 2, \dots, l\n\end{aligned}
$$

Dado que las  $\mu_j$  se pueden hacer arbitrariamente grandes, el máximo no existe (es infinito) si cd >O  $\forall j$ e $\{1,2 \ldots, \overset{j}{\cdot l} \}$ para alguna je $\{1, 2, \ldots, t\}$ . Si cd<sub>,</sub>50 entonces la correspondiente *u* se puede tomar igual<br>a rero. Ahora bien, para maximiz<sup>gue</sup>  $\sum_{j=1}^{k}$ C $\alpha_j$  $\lambda_j$ a cero. Ahora bien, para maximizar<sup>e</sup> sobre las variables  $\lambda_1, \lambda_2, \ldots, \lambda_k$  tales que  $j \in \{1, 2, \ldots, k\}$  y  $\sum_{j=1}^{k} \lambda_j = 1$ . simplemente se λ<sub>2</sub>0 para<br>determina el máximo  $\alpha x_j$ , por decir algo,  $\alpha x_j$ , y se toma  $\lambda_p = 1$ todas las otras  $\mathbb{Q}_j$  iguales a cero. y

Por lo que, la solución óptima del problema finita  $\mathfrak{si}, \mathfrak{y}$  -olo  $\mathfrak{si}.$  cd $\leq$  0 para todas direcciones extremas. Ademas, si este es el caso, se es las puede entonces determinar el punto máximo seleccionando el máximo valor objetivo entre todos los puntos extremos. Esto demuestra que si existe una solución optima, debe encontrarse un punto extremo en donde alcanza su óptimo.

Si el máxime c $\frac{1}{j}$  ocurre en más de un índice entonces cada pui1t.o ex *.remo* correspondiente es un punto óptimo y cada combinación lineal convexa de estos puntos es una solución óptima.  $\blacksquare$ 

#### FORMA EXPLICITA DE UN P.P.L.

Tenemos el siguiente P.P.L., en forma matricial:

$$
Max z = CX
$$
  
s.c.  

$$
AX=b
$$
  

$$
X \ge 0
$$

donde A es una matriz de mxn, con  $m \langle n \rangle$  w m columnas linealmente independientes.

Sea A<sup>I</sup> una base factible, entonces tenemos:

$$
A = \begin{bmatrix} A^{T} : A^{J} \end{bmatrix} \qquad A^{T} \underset{m \times m}{\longrightarrow} A^{J} \underset{m \times (n-m)}{\longrightarrow} \qquad A^{J}
$$

$$
X = \begin{bmatrix} X_{1} \\ Y_{J} \end{bmatrix} \qquad G = \begin{bmatrix} C^{T} : C^{J} \end{bmatrix}
$$

$$
CX = \begin{bmatrix} G^{I}; G^{J} \end{bmatrix} \begin{bmatrix} X_{I} \\ \vdots \\ X_{J} \end{bmatrix} = C^{I}X_{I} + C^{J}X_{J} = Z
$$
 (1)

$$
AX = \left[A^{x}; A^{x}\right] \left[\begin{array}{c} X^{x} \\ X^{y} \end{array}\right] = A^{x}X_{1}^{+} A_{y}X^{y} = b \qquad \text{(II)}
$$

Premultiplicando (II) por  $(A^I)^{-1}$  obtenemos

$$
X_{\mathbf{r}}^+ \left( A^{\mathbf{r}} \right)^{-1} A^{\mathbf{r}} X_{\mathbf{r}} = \left( A^{\mathbf{r}} \right)^{-1} B \tag{III}
$$

Sean

$$
Y_x^j = \left(A^T\right)^{-1} A^j
$$

$$
\overline{X}_x = \left(A^T\right)^{-1} b
$$

Sustituyendo en (III) obtenemos

$$
X_t + Y_t^{\mathcal{I}} X_t = X_t
$$
 equivalentemente

$$
X_i + Y_i X_j = X_i \qquad \text{if } \text{o} \text{ then}
$$

$$
x_{t}^{+} \sum_{j \in J} v_{t}^{j} x_{j} = \overline{x}_{t} \qquad t \in I
$$
  

$$
z = C^{I} X_{t}^{+} C^{J} X_{j} - C^{I} C \overline{X}_{t}^{-} Y_{t}^{J} X_{j} + C^{J} X_{j} = C^{I} \overline{X}_{t}^{+} (C^{J} - C^{I} Y_{t}^{J}) X_{j}
$$
 (IV)  

$$
z_{t} = C^{I} \overline{X}_{t} \qquad v \qquad z^{J} = C^{I} Y_{t}^{J}
$$

Sean

 $z^*$   $C^1\overline{X}$ 

De (IV) obtenemos

$$
z = z_0 + (C^1 - z^3)X_0 = z_0 + \sum_{j \in J} (c^2 - z^2)X_j
$$

Definición 15;c<sup>1-21</sup> es el cheficiente de costo reducido correspondiente a la variable x.

Sea A<sup>I</sup> una base, entonces se tiene la:

Forma Explicita de un P.P.L.

 $\mathbf{x}_i + \sum_{\mathbf{j} \in \mathcal{J}} \mathbf{y}_i^{\ \mathbf{j}} \mathbf{x}_{\mathbf{j}} = \overline{\mathbf{x}}_i \qquad \text{if}$ 

 $- z + \sum_{j \in J} (c^{j} - z^{j}) x_{j} = -z_{0}$ 

Proposición 4: Sea A<sup>I</sup> una base factible. Una condición suficiente para que la solución asociada a A<sup>I</sup> sea optima es que  $c^j - z^j \leq 0$ .

#### Como  $A<sup>T</sup>$  es una base factible la solución básica  $X^*$  asociada Dem.  $A^I$  satisface

 $X_1^* = (A^1)^{-1} b \ge 0$  $X^* = 0 \ \forall \exists J$  $z = z + \sum_{j \in J} (c^j - z^j) x^* = z_0$ 

Sea X cualquier otra solución factible

$$
z = z_o + \sum_{i=1}^{n} (c_i - z_i)x_i \le z_o
$$
  
ya que x 20 y  $(c_i - z_i) \le 0$  y  $(c_i - z_i)$ 

Proposición 5. Sea A<sup>1</sup> una base factible. Sea keJ tal que  $c^k - z^k$ 20 Ÿ  $Y^k \leq 0$ . Entonces existe una clase de soluciones factibles tales que  $z \rightarrow \infty$  cuando  $x_{v} \rightarrow \infty$ .

Dem.

Considerar la familia de soluciones tales que  $x_i=0$  $\forall j \in J - \{k\}$ 

> $x_i + y_i^k x_k^m \overline{x}_i$  $i \in I$

$$
z_c + x_k(c^k - z^k) = z
$$
  

$$
z_c + x_k(c^k - z^k)z_c
$$
 para  $x_k > 0$   

$$
y = z_c + x_k(c^k - z^k) + \infty
$$
 cuando  $x_k \to \infty$ 

La clase de soluciones está dada por:

$$
x_i = \overline{x}_i - \gamma_i^k x_k \ge \overline{x}_i \ge 0 \text{ Viel, } \forall x_k \ge 0
$$
  
 
$$
\therefore x_i \ge 0 \text{ Viel } \blacksquare
$$

Proposición 6. Sea A<sup>I</sup> una base factible.

Sea keJ tal que  $c^k - z^k$ >0 y  $v^k$ >0 para alguna  $i \in \{1, ..., m\}$ .

Entonces existe una base A<sup>T</sup> factible tal que  $z_0$ '2 $z_0$  v donde I e I' difieren en un solo elemento.

Dem.

Se desea que los nuevos valores de las variables básicas sigan siendo no negativos cuando el valor de x. se incremente manteniendo a las demás variables (no básicas) en cero.

> $x_i = \overline{x}_i - y_i^k x_k$  iel  $z = z_0 + (c^k - z^k)x_k$

Se desea que x<sub>i</sub> 20 Viel es decir  $\overline{x}_i - v_i^k x_k$  20 Viel

$$
\Rightarrow x_k \leq \overline{x} i / y_k^k \text{ VieI}
$$

Entonces.

para ieI tal que  $y_i^k$ >0 tenemos que  $x_k \le \bar{x}_i / y_i^k$ 

El máximo valor que puede tomar  $x_i$  es:

19

 $\mathcal{L}$ 

$$
\min_{i \times y_i^{-k} > 0} \left\{ \overline{x}_i \times y_i^{-k} \right\}
$$

Sea 'eI tal que  $\bar{x}_i / v_i^k = \min_{k \in \mathcal{N}_i} \left\{ \bar{x}_i / v_i^k \right\}$ 

Para cualquier valor de x<sub>1</sub> entre 0 v  $\bar{x}_1/\gamma_1^k$  se tendran soluciones factibles, se desea el máximo valor de  $\mathbf{x}_t$ para hacer crecer a z a lo más que se pueda.

$$
\mathbf{x}_t = \overline{\mathbf{x}}_t - \mathbf{v}_t \mathbf{x}_k
$$

Si  $x_i = \overline{x}_i / y_i^k$  entonces:

$$
x_i = \overline{x}_i - y_i^k \left[ \overline{x}_i / y_i^k \right] = 0
$$

 $\therefore$  x<sub>1</sub>=0 (en este caso decimos que x<sub>1</sub> "sale de la base" v x<sub>1</sub> "entra a la base", es decir, A<sup>k</sup> reemplaza a  $A^l$  en la base)

. Se tiene una nueva solución factible tal que el nuevo valor de z es tal que z≥z.

## Sea  $\Gamma = \Gamma \setminus \{ \iota \} \cup \{ \kappa \}.$

Por demostrar que A<sup>r</sup> es una nueva base factible. Se sabe que  $A^I$  es una base factible  $\rightarrow$  que  $A^k$  se puede escribir como combinación lineal de las columnas  ${A<sup>i</sup> \times aI}$ .

$$
Y^{k} = \left(A^{T}\right)^{-1} A^{k} \Rightarrow A^{T} Y^{k} = A^{k} \Rightarrow A^{k} = \sum_{i \in I} y_{i}^{k} A^{i}
$$

Como  $y_i^k \neq 0$  (20) se puede intercambiar A<sup>l</sup> con A<sup>k</sup>.

 $\therefore$  A<sup>r'</sup>es una base **m** 

Definición 16. La arista de una región de soluciones factibles C es el segmento de recta que une dos puntos extremos, tal que ningún punto sobre el segmento es punto medio de otros dos puntos en C que no estén sobre el segmento; en este caso se dice que los dos puntos son vecinos o advacentes.

Proposición *7.* La clase de soluciones factibles generada por incrementar el valor de una variable no-basica v aJustando los valores de las variables básicas en el cambie de una solución básica a la siguiente. corresponde a moverse a lo largo de una arista de la región de soluciones factibles, C.

Dem. Sea p= $(\bar{x}_1, \bar{x}_2, \ldots, \bar{x}_m; 0, \ldots, 0)$  una solución básica  $\text{Factible } \gamma \text{ } q \text{ } \text{ } \text{ } \text{ } q \text{ } \text{ } \text{ } \text{ } q \text{ } \text{ } \text{ } \text{ } q \text{ } \text{ } \text{ } \text{ } q \text{ } \text{ } \text{ } \text{ } q \text{ } \text{ } \text{ } \text{ } q \text{ } \text{ } \text{ } q \text{ } \text{ } \text{ } \text{ } q \text{ } \text{ } \text{ } q \text{ } \text{ } \text{ } q \text{ } \text{ } q \text{ } \text{ } q \text{ } \text{ } q \text{ } \text{ } q \text{ } \text{ } q \text{ }$ básica factible encontrada por reemplazar x en la base por, digamos  $x_{m+1}$ . Cualquier punto  $u=\lambda p+(1-\lambda)q$ , con  $0.5\lambda$   $\leq$  1. sobre el segmento de recta que une a p con 4 tiene  $u_{m+2}$ <sup>2</sup> $u_{m+3}$ <sup>2</sup> $\ldots$ ,  $u_n$ <sup>20</sup>. Por lo que, si u es el punto medio de 2 puntos p' y q' los cuales están en el conjunto convexo de soluciones factibles. esas componentes de p' y q' deben también anularse. Esto permite expresar a cada una de las primeras m componentes de p' v q' como una función lineal de el valor de la Cm+1>-ésima componente de p' v q', respectivamente. En efecto, para cualquier punto XGC x =x = ...=x =0 y<br>m+2 m+a cuyas componentes  $e<sub>c</sub>$  $x_{m+1}$ arbitrario, tenemos

 $x_i = \bar{x}_i - y_i^{m+1} x_{m+1}$  ie{1,2,...,m} (1)

en particular, tenemos para

q= $(0, \bar{x}^*, \bar{x}^*, \ldots, \bar{x}^*, \bar{x}^*, \ldots, 0, \ldots, 0)$  que (2)  $\bar{x}_i^* = \bar{x}_i - y_i^{m+1} \bar{x}_{m+1}^*$  ie{1,2,...,n}

multiplicando (2) por  $\lambda = x_{m+1}^* / x_{m+1}^*$  y restando de (1) obtenemos:

 $x_i = \lambda \overline{x}_i^* + (1 - \lambda) \overline{x}_i$   $(x = 1, 2, 3, \ldots, m)$  $x_{m+1} = x \lambda \overline{x}_{m+1}^* + (1 - \lambda)0$ 

 $x_1 = \lambda 0 + (1 - \lambda) 0$   $(y=m+2,...,n)$ 

Esto demuestra que cualesquiera dos puntos. p' y q' en C, cuyo punto medio es u, con u en el segmento de recta que une a p con q, también están en la recta que une a p  $y$  q. La suposición de que  $p$  y  $\mathbf{q}$ son puntos extremos implica que OSAS1, por lo que  $\mathbf{a}$ , están en el  $\mathbf{n}$ ,  $\mathbf{v}$ se segmento de recta que une a p con q. con lo cual prueba que el segmento de línea que une a p y  $\mathbf{q}$ forma una arista.a

## CAPITULO III.

# Método Simplex Revisado.

En este capítulo describiremos el Método Simplex  $\mathbf{v}$ el. Método Simplex Revisado. Además se mencionarán las ventajas que tiene  $e<sub>1</sub>$ utilizar el segundo de los métodos.

Metode Simplex.

Se tiene el siguiente P.P.L.

\* Mzes z=CX  $S.c.$ 

 $AX = b$ 

 $X \geq 0$ 

 $(b_{\text{max}}, X_{\text{max}}, A_{\text{max}}, \text{range}(A) = m, m \times A^{\mathcal{I}}$  base factible).

Definición. Una tabla simplex es un arreglo que consta de  $m+1$ renglones y n+1 columnas el cual se divide en tres arreglos a su vez, uno de ellos de dimensión (mxn) contiene las  $y_i^j$  Vie $\{1, \ldots, m\}$  y Vje $\{1, \ldots, n\}$ , otro, de dimensión (mx1) que contiene los valores de  $x_i$  Viel y el último de dimensión (1x(n+1)) que contiene a  $c^{j}-z^{j}$  $\forall j \in \{1, \ldots, n\}$  y el valor de -z. La tabla simplex queda de la siguiente manera:

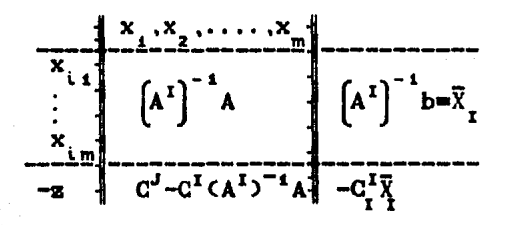

A continuación se mencionarin los pasos a seguir en el Método Simplex teniendo el P.P.L. mencionado anteriormente.

- 0. Se tiene una base inicial factible  $A^I$  y la tabla simplex asociada. Ir a (1),
- 1. Sea  $J = \{ j \in J / (c^j z^j) > 0 \}$  $-Si$  J=0, es decir,  $(c^{j}-z^{j})\leq 0$   $\forall j\in J$ , se tiene una solución factible óptima. Terminar.  $-Si$  J $\neq\emptyset$  ir a (2).

2. Examinar  $Y^j$  VjeJ. - Si existe keJ tal que  $Y^k \leq 0$ , entonces existe una clase de soluciones factibles tales que z $+\infty$  cuando  $x_k^2+\infty$ .  $-$  Si no. ir a  $(3)$ .

3. Sea keJ tal que  $(c^k-z^k)$ = max $\{c^j-z^j\}$ . Ir a (4).  $j$ en  $f$ 

4. Calcular el máximo valor permitido para  $x_k$  (conservando la factibilidad de la solucion). Se escoge teI tal que  $\bar{X}_{i} \sim y_{i}^{k}$  min<sub>k</sub>  $\{\bar{X}_{i} \sim y_{i}^{k}\}$ . Ir a (5).

i/y^>o

5. Con  $y_i^k$ ( $>0$ ) como elemento pivote, escribir la tabla simplex asociada a la nueva base A<sup>I</sup>. I'={k|UI\{t}. Ir a (1).

 $E$  emplo:

$$
\begin{array}{rcl}\n\text{Max } z &=& -x_1 - 2x_2 - x_4 - x_5 + 5x_6 \\
\text{S. c.} \\
\text{6}x_1 - 2x_2 + x_3 - x_4 + x_5 + 2x_6 + x_7 &=& 4 \\
2x_1 - 1/3x_2 - x_3 + x_1 + 1/2x_5 + x_6 &=& 3 \\
3x_1 - x_2 + 2x_3 + 4x_1 + 1/2x_5 + x_6 + x_6 &=& 2 \\
x_1 \ge 0 \quad \text{V.} \in \{1, \ldots, 9\}\n\end{array}
$$

Sea

 $I_i^{\alpha}$  {7,8,9} obteniendo la siguiente tabla simplex;

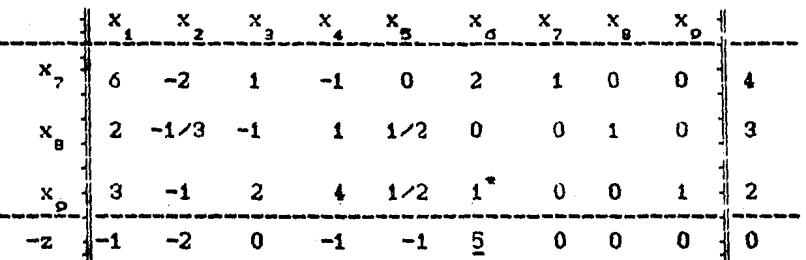

la variable que sale es  $x_{0}$ , y entra  $x_{d}$ .

$$
\therefore I_{\mathbf{y}} = \{7, 8, 6\}
$$

obtenemos la siguiente tabla simplex:

 $\frac{x}{-1}$   $\frac{x}{-1}$   $\frac{x}{-1}$  $x_{2}$  $x_{\rm e}$  $x_{7}$  0 0 -3 -9 4 0 1 0 -2<br> $x_{8}$  2 -1/3 -1 1 1/2 0 0 1 0  $\mathbf{0}$  $\begin{bmatrix} 0 \\ x_2 \\ x_3 \end{bmatrix}$  3 -1 2 4 1/2 1 0 0 1 2<br>-z  $\begin{bmatrix} -1 & 2 & 4 & 1/2 & 1 & 0 & 0 & 1 \ -16 & 2 & -10 & -21 & -7/2 & 0 & 0 & 0 & -5 \end{bmatrix}$  2

. se tiene una clase de soluciones factibles tales que  $2 + \infty$ cuando

 $x_2^{\dagger} \infty$ .

Metodo Simplex Revisado.

El problema a resolver es del tipo

Max z=CX  $S.C.$  $AX = b$ 

 $X \geq 0$ 

 $\mathsf{cb}_{\mathsf{mxi}}, \; \mathsf{X}_{\mathsf{nxi}}, \; \mathsf{A}_{\mathsf{mxn}}, \; \mathsf{range}(\mathsf{A})\text{=}\mathsf{m}, \; \mathsf{m}\langle \mathsf{n} \; | \; \mathsf{y} \; \mathsf{A}^{\mathsf{I}} \; \mathsf{base} \; \mathsf{factible}).$ 

Este problema es equivalente a

Max z=CX  $S.G.$  $-x+CX=0$ 

AX=b  $x>0$  $-z$  S.R.S

y le llamaremos problema ampliado.

\*S.R.S. = sin restricción de signo.

Las variables son  $-z, X$ .

Sean:

$$
\overline{A} = \left[ \begin{array}{ccc} 1 & : & C \\ \vdots & \ddots & \vdots \\ 0 & : & A \end{array} \right] \hspace{1cm} \overline{b} = \left[ \begin{array}{c} 0 \\ \vdots \\ b \end{array} \right]
$$

Una base del problema ampliado es de la forma

donde

$$
\left(\overline{A}^{I}\right)^{-1} = \left[\begin{array}{ccc} 1 & -C^{I}\left(A^{I}\right)^{-1} \\ \cdot & \cdot & \cdot \\ 0 & \cdot & \left(A^{I}\right)^{-1} \end{array}\right]
$$

La solución básica asociada a la base  $\bar{A}^I$  es

$$
\overline{X}_{I} = \left[\overline{A}^{1}\right]^{-1} \overline{b} = \left[\begin{array}{ccc} 1 & -C^{1} \left[A^{1}\right]^{-1} \\ \cdot & \cdot & \cdot \\ 0 & \vdots & \left[A^{1}\right]^{-1} \end{array}\right] \left[\begin{array}{c} 0 \\ -\overline{b} \\ \overline{b} \end{array}\right]
$$

$$
\overline{A}^{1} = \left[\begin{array}{c} C^{j} \\ \overline{A}^{j} \end{array}\right] \qquad \overline{Y}^{1} = \left[\overline{A}^{1}\right]^{-1} \overline{A}^{j} = \left[\begin{array}{c} C^{j} - Z^{j} \\ \cdot & \cdot & \cdot \\ Y^{j} \end{array}\right]
$$

Nótese que multiplícando el primer renglón de  $\left[\overline{A}^{T}\right]^{-1}$  por todos los  $\overline{\Lambda}^j$  encontramos c<sup>j-zi</sup>.

Dado lo anterior ahora podemos enunciar los pasos del Algoritmo Simplex Revisado.

- 0. Sea  $\left[\widetilde{A}^{I}\right]^{-1}$  la inversa de una base inicial factible del 9 problema Sea  $\begin{bmatrix} \lambda^1 \end{bmatrix}$  la inversa de una base inicial f<br>ampliado. Calcular  $\begin{bmatrix} \overline{\lambda}^1 \end{bmatrix}^{-1}$   $\overline{b} = \overline{X}_1$ . Ir a (1).
- 1. Calcular los coeficientes de costo reducido multiplicando el ... Calcular los coericientes de costo reducido m<br>primer renglón de  $\left[\overline{\lambda}^I\right]^{-1}$  por los vectores  $\overline{\lambda}^j$  jeJ. Sea  $c^k-z^k$  max  $\{c^1-z^1\}$ . jEJ

- Si  $c^k-z^k\leq 0$ , terminar. Se tiene una solución óptima  $-$  Si no, ir a  $(2)$ 

- 2. Se obtiene  $Y^k$  multiplicando los renglones restantes de  $\left[\overline{A}^{1}\right]^{-1}$ por  $\overline{A}^k$ . Ir a (3).
- 3. Si  $Y^k \leq 0$  hay una clase de soluciones factibles tales que z- $\infty$ cuando  $x_t \rightarrow \infty$

- Si no, se determina tel tal que

$$
\overline{x}_{i} \, \gamma_{i} \, \lim_{k \to \infty} \min_{k \to \infty} \left\{ \overline{x}_{i} \, \gamma_{i} \right\}.
$$

Sea  $\overline{A}^{r'}$  la nueva base con I'= I∪ $\{x\} \setminus \{1\}$ . Calcular  $\left[\overline{A}^{r}\right]^{-1}$  v • X<sub>r</sub>. Regresar a (1)

Sabemos por la proposición 6 que las bases factibles  $\tilde{\lambda}^I$  v  $\mathbf{T}^{\mathbf{r}}$  $\overline{\Lambda}^1$ difieren en una columna, por lo que utilizaremos la inversa de para calcular la de  $\overline{A}^I$ . Para esto haremos uso del Método de la Premultiplicación para calcular la inversa de una matriz.

#### Método de la Premultiplicación.

 $\left[\begin{smallmatrix} A^1 & -1 \end{smallmatrix}\right]$ -i se calculará de la siguiente manera:

 $base$   $A^I$ La está compuesta DOP las columnas  $(A<sup>I</sup>)<sup>1</sup>, (A<sup>I</sup>)<sup>2</sup>...... (A<sup>I</sup>)<sup>m</sup>$ . Supongase ahora que la columna  $A<sup>k</sup>$  keJ reemplaza a  $(A<sup>I</sup>)'$ .

**Entonces** 

De

$$
A^{I'} = \left[ (A^{I})^{1}, \ldots, (A^{I})^{1-s}, A^{k}, (A^{I})^{1+s}, \ldots, (A^{I})^{n} \right]
$$

sabemos que  $A^k = A^I Y^k$  y  $(A^I)^k = A^I e^i$ , con  $e^{i}$ un vector columna de dimensión m, que consta de ceros excepto **la** en i-ésima posición donde su valor es igual a uno.

\n
$$
A^T = \left[ (A^T) e^1, \ldots, (A^T) Y^k, \ldots, (A^T) e^m \right]
$$
\n

\n\n $= A^T (e^1, \ldots, e^{1-t}, Y^k, e^{1+t}, \ldots, e^m) = A^T T$ \n

\n\n Con\n  $T = (e^1, \ldots, e^{1-t}, Y^k, e^{1+t}, \ldots, e^m) \vee Y^k, \forall 0$ \n

\n\n A\n  $(A^T)^{-1} = (A^T T)^{-1} = T^{-1} (A^T)^{-1}$ \n

\n\n See a E = T<sup>-1</sup>\n

\n\n denote\n  $F = (e^1, e^2, \ldots, e^{m})$ \n

e(e<sup>a</sup>,ef...m....e<sup>m</sup>)=<br>L-estma posicion

$$
\begin{bmatrix}\n\mathbf{1} & 0 & \dots & 0 & -V_{11}^{k} & V_{1}^{k} \\
\mathbf{0} & \mathbf{1} & \mathbf{1} & \mathbf{1} & \mathbf{1} \\
\mathbf{1} & \mathbf{1} & \mathbf{1} & \mathbf{1} \\
\mathbf{1} & \mathbf{1} & \mathbf{1} & \mathbf{1} \\
\mathbf{1} & \mathbf{1} & \mathbf{1} & \mathbf{1} \\
\mathbf{1} & \mathbf{1} & \mathbf{1} & \mathbf{1} \\
\mathbf{1} & \mathbf{1} & \mathbf{1} & \mathbf{1} \\
\mathbf{1} & \mathbf{1} & \mathbf{1} & \mathbf{1} \\
\mathbf{1} & \mathbf{1} & \mathbf{1} & \mathbf{1} \\
\mathbf{1} & \mathbf{1} & \mathbf{1} & \mathbf{1} \\
\mathbf{1} & \mathbf{1} & \mathbf{1} & \mathbf{1} \\
\mathbf{1} & \mathbf{1} & \mathbf{1} & \mathbf{1} \\
\mathbf{1} & \mathbf{1} & \mathbf{1} & \mathbf{1} \\
\mathbf{1} & \mathbf{1} & \mathbf{1} & \mathbf{1} \\
\mathbf{1} & \mathbf{1} & \mathbf{1} & \mathbf{1} \\
\mathbf{1} & \mathbf{1} & \mathbf{1} & \mathbf{1} \\
\mathbf{1} & \mathbf{1} & \mathbf{1} & \mathbf{1} \\
\mathbf{1} & \mathbf{1} & \mathbf{1} & \mathbf{1} \\
\mathbf{1} & \mathbf{1} & \mathbf{1} & \mathbf{1} \\
\mathbf{1} & \mathbf{1} & \mathbf{1} & \mathbf{1} \\
\mathbf{1} & \mathbf{1} & \mathbf{1} & \mathbf{1} \\
\mathbf{1} & \mathbf{1} & \mathbf{1} & \mathbf{1} \\
\mathbf{1} & \mathbf{1} & \mathbf{1} & \mathbf{1} \\
\mathbf{1} & \mathbf{1} & \mathbf{1} & \mathbf{1} \\
\mathbf{1} & \mathbf{1} & \mathbf{1} & \mathbf{1} \\
\mathbf{1} & \mathbf{1} & \mathbf{1} & \mathbf{1} \\
\mathbf{1} & \mathbf{1
$$
Ejemplo:

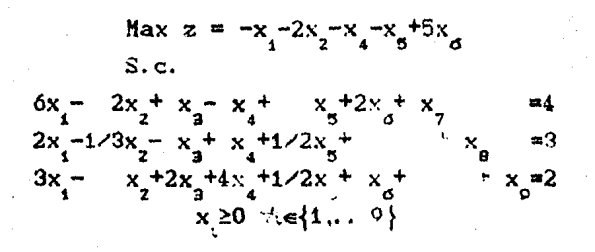

 $\mathbf{I}_\mathtt{1}$  = {7,8,9 }

$$
\overline{\lambda}^{1} \cdot \overline{\lambda}^{1} = \begin{bmatrix} \frac{1}{0} & \frac{1}{0} & \frac{0}{1} & \frac{0}{0} & \frac{0}{0} \\ \frac{1}{0} & \frac{1}{0} & \frac{1}{0} & \frac{1}{0} \\ 0 & \frac{1}{0} & \frac{1}{0} & \frac{1}{1} \end{bmatrix} = \begin{bmatrix} \overline{\lambda}^{1} \cdot \\ \overline{\lambda}^{1} \cdot \\ \frac{1}{2} \cdot \end{bmatrix}^{-1}
$$

$$
J = \{1, 2, \ldots, 6\}
$$

$$
\left[\left(\bar{\lambda}^{t}_{1}\right)\right]_{1}^{t} \left(\bar{\lambda}^{t}\right) = \left[1 \quad 0 \quad 0 \quad 0\right] \left[\begin{array}{cccccc} -1 & 2 & 0 & -1 & -1 & 5 \\ 0 & -2 & 1 & -1 & 5 & 2 \\ 2 & -1 & 3 & -1 & 1 & 1 & 2 \\ 3 & -1 & 2 & 4 & 1 & 2 \end{array}\right] = \left[\begin{array}{cccccc} x & x_{2} & x_{3} & x_{4} & x_{5} & x_{6} \\ -1 & -2 & 0 & -1 & -1 & 5 \\ -1 & -2 & 0 & -1 & -1 & 5 \end{array}\right]
$$

$$
\begin{array}{ll}\n\text{max} & \{c^j - z^j\} = c^d - z^d = 5 \\
\text{Var} & \text{Var} & \text{Var} \\
\end{array}
$$

 $\therefore$  la variable que entra es x

$$
A^{3} Y^{c} = \left(A^{1} \right)^{-1} (A^{0}) = \left[\begin{array}{cc} 1 & 0 & 0 \\ 0 & 1 & 0 \\ 0 & 0 & 1 \end{array}\right] \left[\begin{array}{c} 2 \\ 0 \\ 1 \end{array}\right] = \left[\begin{array}{c} 2 \\ 0 \\ 1 \end{array}\right]
$$

 $\min_{i \in V_{\cdot}^{0} \ni 0} \left\{ \sum_{i} \langle v_{i}^{0} \rangle = 2 \right\}$ 

la variable que sale es  $x_{0}$ 

 $I_2 = \{7, 8, 6\}$  $\overline{A}^{I} z = \begin{bmatrix} -\frac{1}{0} & -\frac{1}{0} & 0 & 0 & 5 \\ 0 & 1 & 0 & 0 & 2 \\ 0 & 0 & 1 & 0 & 0 \\ 0 & 0 & 0 & 1 & 0 \end{bmatrix}$  $\left[\overline{A}^{I}z\right]^{-1}$  =  $\begin{bmatrix} -\frac{1}{0} & -\frac{0}{1} & -\frac{0}{0} & -\frac{5}{2} \\ 0 & 0 & 1 & 0 \\ 0 & 0 & 0 & 1 \end{bmatrix}$  $\bar{X}_{I_2} = \begin{bmatrix} -10 \\ 0 \\ 3 \\ 2 \end{bmatrix}$  + valor do -2.

 $\left[\left(\overline{A}^{T}z\right)\right]_{1}^{-1}(\overline{A}^{J})=\left[1\ 0\ 0\ -5\right]\left[\begin{matrix}-1 & 2 & 0 & -1 & -1 & 0\\ 6 & -2 & 1 & -1 & 5 & 0\\ 2 & -1 & 3 & -1 & 1 & 1 & 2\\ 3 & -1 & 2 & 4 & 1 & 2\\ 1 & 2 & 1 & 2 & 1\end{matrix}\right]=$ 

 $\begin{bmatrix} x_1 & x_2 & x_3 & x_4 & x_5 & x_6 \\ -16 & 3 & -10 & -21 & -7/2 & -5 \end{bmatrix}$ 

$$
\max_{\forall j \in J} \{c^j - z^2\} = c^2 - z^2 = 3
$$

A la variable que entra es  $x_{2}$ 

$$
Y^{2} = \left(A^{1}^{2}\right)^{-1} (A^{2}) = \left[\begin{array}{rrr} 1 & 0 & -2 \\ 0 & 1 & 0 \\ 0 & 0 & 1 \end{array}\right] \left[\begin{array}{r} -2 \\ -1/5 \\ -1 \end{array}\right] = \left[\begin{array}{r} 0 \\ -1/3 \\ -1 \end{array}\right]
$$

Como  $Y^2 \le 0$  y  $c^2 - z^2 \ge 0$  se tiene una clase de soluciones factibles tales que z+ $\infty$  cuando x<sub>2</sub>+ $\infty$ .

Ventajas del Algoritmo Simplex Revisado sobre el Algoritmo Simplex.

Analizando el ejemplo que se resolvió utilizando los dos metodos podemos mencionar las siguientes ventajas del Método Simplex Revisado sobre el Nétodo Simplex:

- 1) El número de operaciones realizadas en el Simplex Revisado es menor, dado que no se tiene que calcular  $v_i^j$  Vi.j. unicamente se tiene que calcular  $y_i^k$  con  $:=\{1,2...,\mathfrak{m}\}$  tal que  $0 \leq c^k - z^k = \max_{\mathbf{v}} \{c^1 - z^i\}.$
- 2) Si n es significativamente mayor que Simplex  $e1$  $m<sub>1</sub>$ Revisado nos dá un ahorre substancial en memoria de computadora.

## CAPITULO IV

En este ~apítulo se mencionarán las modificaciones hechas al Algorit.mo Simplex Revisado para realizar un programa que resuelva problemas de Programación Lineal. el cual no incurra en errores causados por el redondeo de cifras.

#### 4.1 Utilización de racionales en un proceso coaputacional.

Con el fin de no incurrir en errores debido al truncamiento o redondeo de cifras, va que toda operación computacional puede dar lugar a un error. que una vez generado puede amplificarse o reducirse en iteraciones subsiguientes, utilizaremos únicamente números de la forma p/q con p y q enteros v q distinto de cero . ..

Por ejemplo. si queremos invertir una matriz (lo cual es necesario para resolver un P.P.l. por el Algoritmo Simplex Revisado) incurrimos en errores del siguiente tipo: consideremos las matrices

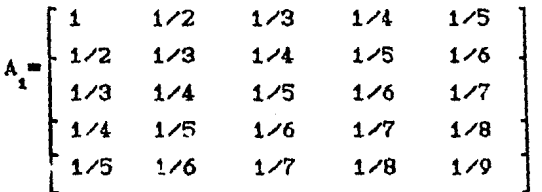

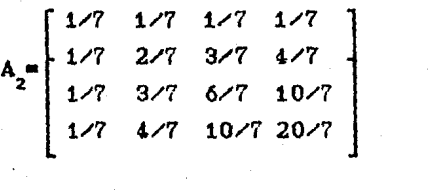

las cuales se invierten utilizando las subrutinas DECOMP v SOLVE. obteniendo como resultado

24.99234 -299.8557 1049.368 -1399.039 629.5225<br>
-299.85430 4797.2100 -18887.93 26861.6.00 -12<sup>-9</sup>90.9000<br>
1049.3c200 -18887.8900 79327.05 -117519.2000 56660.1300<br>
-1399.02500 26861.4800 -117519.00 179076.4000 -88139.0500<br>

 $A_2^{-1} = \begin{bmatrix} 27.99989 & -41.99971 & 27.99975 & -6.999923 \\ -41.99970 & 97.99932 & -76.99932 & 20.999800 \\ 27.99973 & -76.9993 & 69.99939 & -20.999820 \\ -6.99992 & 20.99979 & -20.99982 & 6.999946 \end{bmatrix}$ 

Para poder trabajar con racionales en necesario transformar una matriz  $M_{m \times m}$  en dos matrices, NM y DM  $_{m \times m}$  tal que la primera contiene los numeradores de los elementos de M y la segunda los denominadores.

Entonces las matrices  $A_1$  y  $A_2$ dan como resultado a las matrices:

$$
NA_{4} = \begin{bmatrix} 1 & 1 & 1 & 1 & 1 \\ 1 & 1 & 1 & 1 & 1 \\ 1 & 1 & 1 & 1 & 1 \\ 1 & 1 & 1 & 1 & 1 \\ 1 & 1 & 1 & 1 & 1 \end{bmatrix} \qquad \qquad \qquad DA_{4} = \begin{bmatrix} 1 & 2 & 3 & 4 & 5 \\ 2 & 3 & 4 & 5 & 6 \\ 3 & 4 & 5 & 6 & 7 \\ 4 & 5 & 6 & 7 & 8 \\ 5 & 6 & 7 & 8 & 9 \end{bmatrix}
$$

$$
NA_{2} = \left[\begin{array}{cccc} 1 & 1 & 1 & 1 \\ 1 & 2 & 3 & 4 \\ 1 & 3 & 6 & 10 \\ 1 & 4 & 10 & 20 \end{array}\right] \qquad \qquad \mathbf{y} \qquad \qquad DA_{2} = \left[\begin{array}{cccc} 7 & 7 & 7 & 7 \\ 7 & 7 & 7 & 7 \\ 7 & 7 & 7 & 7 \\ 7 & 7 & 7 & 7 \end{array}\right]
$$

y para poder trabajar con las nuevas matrices es necesario realizar ciertas modificaciones a las subrutinas DECOMP  $\dot{v}$ SOLVE tales como utilizar operaciones basicas de racionales y que den como resultado fracciones irreducibles, logrando ésto mediante el "Algoritmo de Euclides".

Con lo anterior se obtienen las matrices inversas;

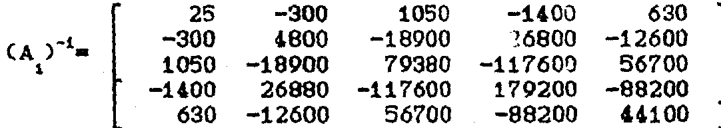

$$
\begin{array}{c}\n\zeta A_2\n\end{array}\n\left.\n\begin{bmatrix}\n28 & -42 & 28 & -7 \\
-42 & 98 & -77 & 21 \\
28 & -77 & 70 & -21 \\
-7 & 21 & -21 & 7\n\end{bmatrix}\n\right.
$$

las cuales son las inversas exactas ya que:

$$
(A_1) (A_2)^{-1} = \begin{bmatrix} 1 & 0 & 0 & 0 & 0 \\ 0 & 1 & 0 & 0 & 0 \\ 0 & 0 & 1 & 0 & 0 \\ 0 & 0 & 0 & 1 & 0 \\ 0 & 0 & 0 & 0 & 1 \end{bmatrix}
$$
  

$$
(A_2) (A_2)^{-1} = \begin{bmatrix} 1 & 0 & 0 & 0 \\ 0 & 1 & 0 & 0 \\ 0 & 0 & 1 & 0 \\ 0 & 0 & 0 & 1 \end{bmatrix}
$$

lo que no sucede si se utiliza lo anterior.

Consideremos las matrices de Hilbert:

$$
H_n = \left[a_{ij}^{(n)}\right] \text{ de nxn, } n \ge 2
$$

en donde  $a_{11}^{(n)} = 1/(i+j-1)$  i; =1,2,...,n

S1 utilizamos las subrutinas DECOMP y SOLVE con  $H_n$ , n212, estas  $subrutinas$  detectan singularidad, sin embargo utilizando las subrutinas con aritmética racional se tiene que det $[H_{\perp}] \neq 0$ 

Por lo que cada arreglo mencionado en el Algoritmo Revisado será dividido en dos arreglos. como se Simplex explicó anteriormente, y las operaciones correspondientes en cada paso del algoritmo se realizarán con estos arreglos.

#### 4.2 Obtención de una base inicial factible.

Para la obtención de una base inicial factible se consideran dos posibilidades.

- i) Que se den m variables, si es posible, candidatas a formar la base inicial factible, para lo cual se verifica que las m variables formen una base y ésta sea factible, en caso de que éstas no formen una base inicial factible, se tiene la opción a introducir otro conjunto de variables si existen más de m, o bien,
- ii) La base inicial factible se obtiene mediante una subrutina que es la siguiente:

#### 0) Se tiene un problema de Programación Lineal en cualquiera de sus formas.

(Seguiremos con un ejemplo cada uno de los pasos)

Min 
$$
z = 2x_1 + 3x_2+5x_3+6x_4
$$
  
\nS.c.  
\n $x_1+2x_2+3x_3+x_4 \ge 2$   
\n $-2x_1 + x_2 - x_3+3x_4 \le -3$   
\n $-2x_1 + x_2-2x_3+3x_4 = -6$   
\n $x_1 \cdot x_2 \cdot x_3 \cdot x_4 \ge 0$ 

1) Todas las restricciones del tipo  $\ge$  se multiplican  $-1$ por

> Min  $z = 2x_1 + 3x_2 + 5x_3 + 6x_4$  $S.c.$

 $-x_1-2x_2-3x_3-x_4 \le -2$ <br>  $-2x_1 + x_2 - x_3+3x_4 \le -3$ <br>  $-2x_1 + x_2-2x_3+3x_4 = -6$ <br>  $x_1x_2x_3x_4 \ge 0$ 

2) Las restricciones de igualdad con término independiente negativo se multiplican por -1.

$$
\begin{array}{l}\n\text{Min } z = 2x_1 + 3x_2 + 5x_3 + 6x_4 \\
\text{S.c.} \\
-x_1 - 2x_2 - 3x_3 - x_4 \le -2 \\
-x_2x_1 + x_2 - x_3 + 3x_4 \le -3 \\
2x_1 - x_2 + 2x_3 - 3x_4 = 6 \\
x_1x_2x_3 \cdot x_4 \ge 0\n\end{array}
$$

3) A cada restricción del tipo  $\le$  se le agrega una variable de holgura.

Min 
$$
z = 2x_1 + 3x_2+5x_3+6x_4
$$
  
\nS.c.  
\n
$$
-x_1-2x_2-3x_3-x_4+h_1 = -2
$$
\n
$$
-2x_1 + x_2 - x_3+3x_4 + h_2 = -3
$$
\n
$$
2x_1 - x_2+2x_3-3x_4 = 6
$$
\n
$$
x_1x_2x_3x_4h_1h_2 \ge 0
$$

4> Si se tienen términos independientes negativos se toma el mínimo de éstos, se multiplica la restricción por -1 y se le suma a las restricciones con término independiente negativo.

La segunda restricción tiene el mínimo término independiente negativo, por lo que se multiplica por  $-1$  y obtenemos

$$
2x_1 - x_2 + x_3 - 3x_4 - h_2 = 3
$$

sumándola a la primera restricción el problema queda de la siguiente forma:

Min 
$$
z = 2x_1 + 3x_2+5x_3+6x_4
$$
  
\nS.c.  
\n $x_1-3x_2-2x_3-4x_4+h_1-h_2 = 1$   
\n $2x_1 - x_2 + x_3-3x_4 -h_2 = 3$   
\n $2x_1 - x_2+2x_3-3x_4 = 6$   
\n $x_1x_2x_3x_4h_1h_2 \ge 0$ 

5) A las restricciones sin variable de holgura y a la restricción que se multiplicó por -1, en el paso anterior, se les agrega a cada una de ellas una variable, llamada variable artificial, la cual es no negativa.

Min 
$$
z = 2x_1 + 3x_2+5x_3+6x_4
$$
  
\nS.c.  
\n $x_1-3x_2-2x_3-4x_4+h_1-h_2$  = 1  
\n $2x_1 - x_2 + x_3-3x_4$  - $h_2 + a_1$  = 3  
\n $2x_1 - x_2+2x_3-3x_4$  + $a_2 = 6$   
\n $x_1x_2x_3x_4,h_1,h_2 \ge 0$ 

6) La base inicial factible está formada por las variables de holgura, sin tomar la del coeficiente negativo, y las variables artificiales.

En este ejemplo I= $\left\{h_{1}, a_{1}, a_{2}\right\}$  es decir

 $A^{I} = \begin{bmatrix} 1 & 0 & 0 \\ 0 & 1 & 0 \\ 0 & 0 & 1 \end{bmatrix}$  es la base canónica o o 1

Al agregar variables artificiales el problema or';inal es reemplazado por un problema equivalente, al que le llamaremos problema aumentado.

 $\boldsymbol{\mu}$ 

4.3 Solución al problema aumentado. (Método de las dos fases)

Se tiene el problema en la siguiente forma  $\text{Max } z = CX$ 

> S.c. AX+Rh+0a=b  $h_0, X \geq 0, a \geq 0$

con  $R_{m,k}$ : coeficientes de las variables de holgura  $Q_{\text{max}}$ : coeficientes de las variables artificiales.

Un método para eliminar variables artificiales minimizar su suma, es decir consiste en

Min w=1<sub>1xc</sub>a  
\nS.c.  
\n
$$
\begin{bmatrix}\nA : R : 0\n\end{bmatrix}\n\begin{bmatrix}\nX \\
h \\
h \\
a\n\end{bmatrix} = b
$$
\n
$$
h \ge 0, X \ge 0, a \ge 0
$$

y para resolver éste problema mediante· el Algoritmo Simplex Revisado tenemos que minimizar w sujeto a las condiciones

donde  $A^* = \begin{bmatrix} A : R : 0 \end{bmatrix}$ 

Al mismo tiempo se calcula el valor de z de la siguiente manera

41

ing the state of the state of the

e I el conjunto de variables básicas

$$
\Rightarrow \left[\overline{A}^{*1}\right)^{-1} = \begin{bmatrix} 1 & 0 & | & -\begin{bmatrix} C_{1} \\ 0 & 1 \end{bmatrix} - \begin{bmatrix} C_{2} \\ 0 & 1 \end{bmatrix} & \left(A^{*1}\right)^{-1} \\ -\frac{1}{2} & \left(A^{*1}\right)^{-1} & \left(A^{*1}\right)^{-1} \end{bmatrix}
$$

Con  $C_{\mathbf{r}}$  v  $U_{\mathbf{r}}$  coeficientes de las variables básicas en respectivamente

$$
\left[\overline{A}^{*1}\right]^{-1}\overline{b}^{*}\left[\begin{matrix} -z\\ -y\\ -z\\ x^{*}_{1} \end{matrix}\right]
$$

Los coeficientes de costo reducido correspondientes a W.  $(u^{j} - w^{j})$ . se calculan multiplicando el segundo renglón de  $\left[\tilde{\Lambda}^{*r}\right]^{-1}$  por  $\left(\tilde{\Lambda}^{*r}\right)^{j}$ .

Al problema de minimizar la suma de las variables artificiales se le denomina Primera Fase. En nuestro ejemplo:

$$
\overline{A}^* = \begin{bmatrix} 1 & 0 & 2 & 3 & 5 & 6 & 0 & 0 & 0 & 0 \\ 0 & 1 & 0 & 0 & 0 & 0 & 0 & 0 & 1 & 1 \\ 0 & 0 & 1 & -3 & -2 & -4 & 1 & -1 & 0 & 0 \\ 0 & 0 & 2 & -1 & 1 & -3 & 0 & -1 & 1 & 0 \\ 0 & 0 & 2 & -1 & 2 & -3 & 0 & 0 & 0 & 1 \end{bmatrix}
$$

42

Sea

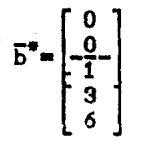

La primera fase se realizará con el Algoritmo Simplex Revisado.

Al finalizar la primera fase se tiene que el valor de todas las variables artificiales es cero, o bien al menos una de ellas tiene valor diferente de cero.

Si  $a \ne 0$ , existe al menos una distinta de cero, entonces el problema original no soluciones factibles, porque si existe un x20 tal que entonces  $\begin{bmatrix} x \\ 0 \end{bmatrix}$  es una solución factible del I  $y$  por lo tanto,  $0(x)+1(0)=0(1a)$ , optimalidad de a. variable artificial problema en la lo cual viola tiene  $Ax = b$ . fase la

Si todas las variables artificiales son cero puede suceder que:

1> Todas las variables artificiales están fuera de la base.

Puesto que al final de la fase I se tiene una solución básica factible y como las variables artificiales están fuera de la base, entonces la base consiste únicamente de variables de holgura y/o del problema original.

- 2) Al menos una variable artificial a<sub>,</sub> forma parte d<del>e</del> la base, donde a<sub>j</sub> está asociada a la *l-ésima* restricción, en este caso puede ocurrir:
	- i) Que existe kal tal que  $y_1^k \neq 0$ , entonces podemos sacar de la base a  $a_j$  e introducir a  $x_k$ .

 $i : 10$ ue para toda kgI,  $y_i^k = 0$ , lo que indica que la l-ésima restricción es redundante, por lo que no se modifica  $1a$ base y a siempre formará parte de ésta.

La Segunda Fase, consiste en resolver el problema original en forma estandar.

Esta empezará tomando como base inicial  $\mathbf{a}$ la base asociada al valor óptimo de la primera fase (si es cero).

#### 4.4 Posibles soluciones de un P.P.L.

Al resolver un P.P.L. podemos llegar a que:

() Existe una solución óptima.

Se garantiza la existencia de ésta solución cuando todos  $_{\rm los}$ coeficientes de costo reducido son menores o iguales a cero.

ti) Hay una clase de soluciones factibles tales que z+ cuando  $x<sub>L</sub>$ +∞. Esto ocurre cuando el alguno de los coeficientes de sea éste el k-ésimo, costo reducido es positivo,  $\mathbf{v}$  $y_i^k \leq 0$   $\forall i \in \{1, 2, \ldots m\}$  es decir  $\left[ (\overline{A}^{1})^{-1} \right]_{1} (\overline{A}^{j}) = c^{j} - z^{j}$  con je $\left\{ 1, 2, ..., n+h \right\}$  donde

h es el no. de variables de holgura  $c^k-z^k$  es un coeficiente de costo reducido el cual es positivo

$$
(\overline{A}^{x})^{-1}(\overline{A}^{k}) = \begin{bmatrix} c^{k} - z^{k} \\ Y^{k} \end{bmatrix} \text{ donde } Y^{k} \leq 0
$$

entonces dado un valor de x<sub>k</sub> el valor de la función objetivo z está dado por

 $-z = z_0 - x_k(c^k - z^k)$  $\therefore \overline{X}^* = X_x - X_x \left[ \frac{e^k - z^k}{v^k} \right]$  $\overline{X}_{J}^{*}=0 \quad \forall j \in J-\left\{k\right\}$  $x_t$  dado

de tal forma que z-o cuando x, -o

#### 4.5 Convergencia finita del Algoritmo Simplex Revisado.

El Algoritmo Simplex Revisado se detiene en un número finito de ite. aciones, ya sea con una solución básica factible óptima, una clase de soluciones factibles tales que z- $\infty$  cuando x + $\infty$ , ം bien sin solución, esto en ausencia de solución degenerada.

Una condición suficiente y necesaria para que una variable básica sea cero es que entre a reemplazar a una variable que tiene valor cero o que  $\min_{i \neq y_i^k} \left\{ \begin{matrix} x_{i \neq y_k^k} \\ y_i^k \end{matrix} \right\}$  no sea único. (Estas dos

condiciones no son mutuamente excluyentes). Cuando hay una solución degenerada, la forma lineal (función objetivo) puede tomar el mismo valor durante dos iteraciones sucesivas. Si ésto sucede durante varias iteraciones sucesivas, es posible regresar  $\mathbf{a}$ una de las bases obtenidas previamente, entrando así en un ciclo indefinido sobre las mismas bases, en cuyo caso diremos que el problema contiene un ciclo.

La forma más simple de evitar ciclos es escoger la variable a entrar a la base aleatoriamente entre todas las posibles, con lo cual se garantiza la convergencia finita del Algoritmo Simplex Re\'isado.

Para implementarlo en el sistema, fué necesario realizar una rutina la cual genera un número aleatorio (rand) entre cero y uno. Si se tienen r posibles variables a entrar a la base, se divide el intervalo [0,1] en r intervalos de la misma longitud. A la primera variable candidata a entrar se le asigna el primer intervalo, a la segunda el segundo y así sucesivamente.

Sea rand  $\in$   $q$ /r,(q+1)/r con  $q=$  {0,1,...,r-1<sup>{</sup> entonces la q-ésima candidata entrará a 13 base.

#### CAPITULO V

En éste capítulo se resolverán problemas de Programación Lineal usando el Algoritmo Simplex Revisado con y sin ayuda de una computadora con el fin de comparar los resultados obtenidos y así mostrar que éstos no difieren.

En el programa se tienen diferentes alternativas en una de las cuales el usuario puede interactuar con éste, en el sentido de poder elegir cual variable entrará a la siguiente base. es decir. no necesariamente introducir la de máximo coeficiente de costo reducido.

Otras alternativas muestran los valores de  $\log$ coeficientes de costo reducido, valor de la "unción objetivo, variable que sale v variable que entra en cada una de las iteraciones (solo en ⊂la segunda fase).

Estas alternativas son:

- OBTENER LA SOLUCION.  $1. -$
- SELECCION DE LA VARTABLE A ENTRAR **TTERACION**  $2. EN$   $LA$ CORRESPONDIENTE, ENTRE LAS POSIELES (SI EXISTE MAS DE UNA)
- **CORRESPONDIENTES**  $3. -$ **EXHIBICION** DE VARIABLES Y SIIS. VALORES. COEFICIENTES DE COSTO REDUCIDO, VALOR DE LA **FUNCION** OBJETIVO, VARIABLE QUE SALE Y VARIABLE QUE ENTRA.

INTRODUCIR BASE INICIAL.  $4. -$ 

ALTERNATIVAS 2 Y 3.  $5. -$ 

- $6. -$ ALTERNATIVAS 2 Y 4.
- ALTERNATIVAS 3 Y 4.  $7. - 7$
- $8. -$ ALTERNATIVAS 2, 3, Y 4.

Los ejemplos se resolverán utilizando la alternativa 3.

Primero, se resolverán sin el programa y posteriormente con él.

#### SIN UTILIZAR EL PROGRAMA.

### $E$ jemplc 1.

یع

(Problema con sciución óptima)

$$
\begin{array}{cccc}\n\text{Min } z &= 5x_1 - 6x_2 - 7x_3 \\
\text{S.c.} & x_1 + 5x_2 - 3x_3 \ge 15 \\
& 5x_1 - 6x_2 + 10x_3 \le 20 \\
& x_1 + x_2 + x_3 = 5 \\
& x_1x_2 \cdot x_3 \ge 0\n\end{array}
$$
\n
$$
\begin{array}{cccc}\n\text{Max } z &= -5x_1 + 6x_2 + 7x_3 \\
\text{S.c.} & & -x_1 - 5x_2 + 3x_3 \le -15 \\
& 5x_1 - 6x_2 + 10x_3 \le 20 \\
& x_1 + x_2 + x_3 = 5 \\
& x_1x_2 \cdot x_3 \ge 0\n\end{array}
$$
\n
$$
\begin{array}{cccc}\n\text{Max } z &= -5x_1 + 6x_2 + 7x_3 \\
& x_1x_2 \cdot x_3 \ge 0 \\
\text{Max } z &= -5x_1 + 6x_2 + 7x_3 \\
\text{S.c.} & & -x_1 - 5x_2 + 3x_3 + h_1 = -15 \\
& 5x_1 - 6x_2 + 10x_3 + h_2 = 20 \\
& x_1 + x_2 + x_3 = 5 \\
& x_1x_2 \cdot x_3 \cdot h_1 h_2 \ge 0\n\end{array}
$$

 $\label{eq:2.1} \frac{1}{\left(1+\frac{1}{2}\right)^{2}}\sum_{\substack{p\in\mathbb{Z}^{2} \\ p\in\mathbb{Z}^{2}}} \frac{p}{p}\left(1+\frac{1}{2}\right)\left(p\right)^{2} \leq \frac{1}{2}\left(1+\frac{1}{2}\right)\left(1+\frac{1}{2}\right).$  $\mathcal{O}(\mathbb{R}^2)$  and  $\mathcal{O}(\mathbb{R}^2)$  .

48

i,

 $\omega = \omega_{\rm c}$ 

A.

 $\sim$   $\sim$ 

$$
\begin{array}{ll}\n\text{Max } z = -5x_1^+ 6x_2^+7x_3\\ \n\text{S.c.} \\
x_1^+ 5x_2^- 3x_3^-h & = 15\\ \n5x_1^- 6x_2^+ 10x_3^- + h_2 = 20\\ \nx_1^+ x_2^+ x_3^- = 5\\ \nx_1^-, x_2^-, x_3^-, h_1, h_2^+20\n\end{array}
$$

$$
\begin{array}{ll}\n\text{Max } z = -5x_1^4 \cdot 6x_2^4 \cdot 7x_3 \\
\text{S.c.} \\
x_1^4 \cdot 5x_2^2 \cdot 3x_3^2 \cdot 1_1 + a_2^3 = 15 \\
5x_1^2 \cdot 6x_2^4 \cdot 10x_3^3 \cdot 1_2 \\
x_1^4 \cdot x_2^4 \cdot x_3^3 \cdot 1_2^4 = 20 \\
x_1^4 \cdot x_2^3 \cdot x_3 \cdot h_1 h_2^2 = 0\n\end{array}
$$

Se tiene que resolver:

Min 
$$
w = a_1 + a_2
$$
  
\nS.c.  
\n $x_1 + 5x_2 - 3x_3 - h_1 + a_2 = 15$   
\n $5x_1 - 6x_2 + 10x_3 + h_2 = 20$   
\n $x_1 + x_2 + x_3 + a_3 = 5$   
\n $x_1, x_2, x_3, h_1, h_2 \ge 0$ 

# Se tienen  $\bar{A}$   $\gamma$   $\bar{B}$

$$
\overline{A} = \begin{bmatrix} 1 & 0 & -5 & 6 & 7 & 0 & 0 & 0 & 0 \\ 0 & 1 & 0 & 0 & 0 & 0 & 0 & 1 & 1 \\ \hline 0 & 0 & 1 & 5 & -3 & -1 & 0 & 1 & 0 \\ 0 & 0 & 1 & 5 & -6 & 10 & 0 & 1 & 0 & 0 \\ 0 & 0 & 1 & 1 & 1 & 0 & 0 & 0 & 1 \end{bmatrix}
$$

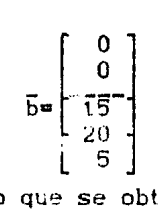

Tomanos 
$$
I = \{ a_2, h_2, a_1 \}
$$
 de lo que se obtiene.

$$
\overline{A}^{I_1} = \begin{bmatrix} 1 & 0 & 1 & 0 & 0 & 0 \\ 0 & 1 & 1 & 0 & 1 \\ 0 & 0 & 1 & 1 & 0 & 0 \\ 0 & 0 & 1 & 0 & 0 & 0 \\ 0 & 0 & 1 & 0 & 0 & 1 \end{bmatrix}
$$

$$
\left[\overline{A}^{I_1}\right]^{-1} = \left[\begin{array}{cccc} 1 & 0 & 0 & 0 & 0 \\ 0 & 1 & -1 & 0 & -1 \\ 0 & 0 & 1 & 0 & 0 \\ 0 & 0 & 1 & 0 & 0 \\ 0 & 0 & 0 & 1 & 0 \\ 0 & 0 & 0 & 0 & 1 \end{array}\right]
$$

$$
\overline{X}_{\underline{r}_{\underline{i}}} = \left(\overline{A}^{I_{\underline{i}}}\right)^{-1} \overline{b} = \left[\begin{array}{c} 0 \\ -20 \\ \underline{15} \\ 20 \\ 5 \end{array}\right] + \text{valor do} - \mathbf{W}
$$

Queremos que W=C

$$
\left[\left(\overline{A}^{I_{1}}\right)^{-1}\right]_{2}(\overline{A}^{J})=\left[\begin{array}{cccccc}0 & 1 & -1 & 0 & -1\end{array}\right] \left[\begin{array}{cccc} -5 & 6 & 7 & 0 \\ 0 & 0 & 0 & 0 \\ 1 & 5 & -3 & -1 \\ 5 & -6 & 10 & 0 \\ 1 & 1 & 1 & 0 \end{array}\right]=\left[\begin{array}{cccc} -2 & -6 & 2 & 1 \\ -2 & -6 & 2 & 1 \end{array}\right]
$$

 $\begin{cases} \min_{y \in J} & \left\{ u^{j} - w^{j} \right\} = u^{2} - w^{2} = -6 \end{cases}$ 

 $\therefore$  la variable que entra es x<sub>2</sub>

 $Y^{2} = (A^{1} - A^{1})^{-1}$   $( A)^{2} = \begin{bmatrix} 1 & 0 & 0 \\ 0 & 1 & 0 \\ 0 & 0 & 1 \end{bmatrix} \begin{bmatrix} 5 \\ -6 \\ 1 \end{bmatrix} = \begin{bmatrix} 5 \\ -6 \\ 1 \end{bmatrix}$ 

$$
\min_{x \sim y_i^{2}, 0} \left\{ X_i \sim y_i^{2} \right\} = 3 \qquad \text{if } \left\{ 1, 2, 3 \right\}
$$

 $\therefore$  la variable que sale es a<sub>7</sub>

 $\mathbf{I}_2 \text{=} \left\{ \mathbf{x_2}^{\text{}}, \mathbf{h_2}^{\text{}}, \mathbf{a_1} \right\}$ 

$$
\overline{\lambda}^{I_2} = \left[\begin{array}{cc|cc} 1 & 0 & 6 & 0 & 0 \\ 0 & 1 & 0 & 0 & 1 \\ 0 & 0 & 5 & 0 & 0 \\ 0 & 0 & -6 & 1 & 0 \\ 0 & 0 & 1 & 0 & 1 \end{array}\right]
$$

$$
\left[\overline{\mathbf{A}}^{1} \mathbf{2}\right]^{-1} = \begin{bmatrix} 1 & 0 & -6/5 & 0 & 0 \\ 0 & 1 & -1/5 & 0 & -1 \\ 0 & 0 & 1/5 & 0 & 0 \\ 0 & 0 & 6/5 & 1 & 0 \\ 0 & 0 & 0 & -1/5 & 0 & 1 \end{bmatrix}
$$

$$
\overline{X}_{I_2} = \left(\overline{A}^{I_2}\right)^{-1} \overline{b} = \begin{bmatrix} -18 \\ -2 \\ -2 \\ \frac{-1}{3} \\ 38 \\ 2 \end{bmatrix} + \text{vator de } -v
$$

$$
\left[\left(\overline{A}^{x_2}\right)^{-1}\right]_{2}(\overline{A}^{J}) = \left[0 \quad 1 \quad 1/5 \quad 0 \quad -1\quad \right] \left[\begin{array}{ccc} -5 & 7 & 0 & 0 \\ 0 & 0 & 0 & 0 \\ 1 & -3 & -1 & 0 \\ 1 & 1 & 0 & 0 \end{array}\right] = \left[-4/5 - 8/5 - 1/5\right]
$$

$$
\min_{V \text{ jet}} \left\{ u^{1} - w^{1} \right\} = u^{3} - w^{2} = -8/5
$$

. la variable que entra es  $x_{\frac{1}{2}}$ 

$$
Y^{a} = \left(A^{a}^{a}\right)^{-1} \quad (A)^{a} = \begin{bmatrix} 1/5 & 0 & 0 \\ 6/5 & 1 & 0 \\ -1/5 & 0 & 1 \end{bmatrix} \begin{bmatrix} -3 \\ 10 \\ 1 \end{bmatrix} = \begin{bmatrix} -3/5 \\ 32/5 \\ 8/5 \end{bmatrix}
$$

$$
\min_{i \neq y_i^3 > 0} \left\{ X_i \middle| y_i^3 \right\} = 5/4 \qquad \text{if } i = 2,3 \right\}
$$

 $\therefore$  la variable que sale es a<sub>1</sub>

 $\mathbf{I_2} \texttt{=} \Big\{ \mathbf{x_2} , \mathbf{h_2} , \mathbf{x_3} \Big\}$ 

$$
\overline{A}^{T_2} = \begin{bmatrix} 1 & 0 & 6 & 0 & 7 \\ 0 & 1 & 0 & 0 & 0 \\ 0 & 0 & 5 & 0 & -3 \\ 0 & 0 & -6 & 1 & 10 \\ 0 & 0 & 1 & 0 & 1 \end{bmatrix}
$$

 $\ddot{\phantom{0}}$ 

$$
\left[\overline{\mathbf{A}}^{1a}\right)^{-1} = \left[\begin{array}{ccccc|c}\n1 & 0 & 1 & 8 & 0 & -53 & 8 \\
0 & 1 & 0 & 0 & 0 & 0 \\
0 & 0 & 1 & 8 & 0 & 3 & 8 \\
0 & 0 & 2 & 1 & -4 & 0 \\
0 & 0 & -1 & 8 & 0 & 53 & 8\n\end{array}\right]
$$

$$
\bar{X}_{\mathbf{I}_{\mathbf{a}}} = \begin{bmatrix} \bar{A}^{I_{\mathbf{a}}} \\ \bar{X}_{\mathbf{a}} & \bar{B} \end{bmatrix}^{-1} \quad \bar{B} = \begin{bmatrix} -125\sqrt{4} & + \text{ valor da } -z \\ 0 & + \text{ valor da } -z \\ -z & -z \\ 15\sqrt{4} & 30 \\ 5\sqrt{4} & -z \end{bmatrix}
$$

 $\gamma_{\min}^{\mathbf{V}}$ ≈0

Se inicia la segunda fase:

 $\bar{z}$ 

 $\begin{cases} e^{j-2^{i}} \leq 0 \\ e^{j-2^{i}} \end{cases}$ 

# .. se tiene la solución óptima;

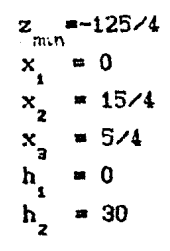

Ejemplo 2

CEjemplo donde se tiene como solución a una *zlase* de factibles tales que 2+00 cuando  $x + \infty$ .

Max 
$$
z = x_1 + 3x_2
$$
  
\nS.c.  
\n
$$
x_1 - 2x_2 \le 3
$$
\n
$$
-x_1 + x_2 \le 3
$$
\n
$$
x_1 \cdot x_2 \ge 0
$$

$$
\begin{array}{l}\n\text{Max } z = x_1 + 3x_2 \\
\text{S.c.} \\
x_1 - 2x_2 + h_1 = 3 \\
-x_1 + x_2 - h_1 = 3 \\
x_1, x_2, h_1, h_2 \ge 0\n\end{array}
$$

$$
\bar{\lambda} = \begin{bmatrix} 1 & 1 & 3 & 0 & 0 \\ 0 & 1 & -2 & 1 & 0 \\ 0 & -1 & 1 & 0 & 1 \end{bmatrix} \qquad \qquad \bar{b} = \begin{bmatrix} 0 \\ 1 \\ 1 \\ 4 \end{bmatrix}
$$

 $\mathbf{I}_4 = \left\{ \mathbf{h}_4, \mathbf{h}_2 \right\}$ 

 $\overline{\Lambda}^{I_4} = \begin{bmatrix} \frac{1}{0} & \frac{1}{1} & 0 & 0 \\ 0 & 1 & 1 & 0 \\ 0 & 0 & 1 & 0 \end{bmatrix} \qquad \left[ \overline{\Lambda}^{I_4} \right]^{-4} = \begin{bmatrix} \frac{1}{0} & 0 & 0 \\ 0 & 1 & 0 \\ 0 & 0 & 1 \end{bmatrix}$  $\bar{X}_{x} = \left(\bar{A}^{x_1}\right)^{-1} \bar{b} = \left[\begin{array}{c} 0 \\ \frac{3}{3} \end{array}\right]$  + valor do -2

$$
\left[\overline{\lambda}^{I_1}\right]^{-1}\left[\overline{\lambda}^{J_2}\right] = \left[1 \quad 0 \quad 0\right] \left[\begin{array}{cc} 1 & 3 \\ 1 & -2 \\ -1 & 1 \end{array}\right] = \left[\begin{array}{cc} x_1 & x_2 \\ 1 & 3 \\ 1 & 3 \end{array}\right]
$$

à

$$
\max_{\mathbf{V} \setminus \{\infty\}} \left\{ c^{j} - z^{j} \right\} \ast c^{2} - z^{2} \ast 3
$$

 $\therefore$  la variable que entra es x<sub>2</sub>.

$$
\left[\left[A^{I_1}\right]^{-1}\right] \left(A\right)^{2} = \left[\begin{array}{cc} 1 & 0 \\ 0 & 1 \end{array}\right] \left[\begin{array}{c} -2 \\ 1 \end{array}\right] = \left[\begin{array}{c} -2 \\ 1 \end{array}\right]
$$

 $\min_{i \times y_i^2 > 0} \left\{ X_i / y_i^2 \right\} = 3$  is  $\left\{ 1, 2 \right\}$ 

. la variable que sale es  $h_2$ 

 $\mathbf{I}_2 = \left\{ \mathbf{h}_x, \mathbf{x}_2 \right\}$ 

$$
\overline{A}^{I}2_{\alpha} \begin{bmatrix} \frac{1}{2} - \frac{1}{2} & \frac{1}{2} & \frac{1}{2} \\ 0 & 1 & -2 \\ 0 & 0 & 1 \end{bmatrix} \qquad \left[ \overline{A}^{I_1} \right]^{-1} = \begin{bmatrix} \frac{1}{2} - \frac{1}{2} & \frac{1}{2} \\ 0 & 1 & 2 \\ 0 & 0 & 1 \end{bmatrix}
$$

$$
\overline{X}_{I_2} = \left[ \overline{A}^{I_2} \right]^{-1} \overline{b} = \begin{bmatrix} -9 \\ 9 \\ 3 \end{bmatrix} + \text{ valor de } -2
$$

 $\max_{\forall j \in J} \left\{ c^{j} - z^{j} \right\} = c^{i} - z^{i} = 4$ 

 $\therefore$  la variable que entra es x.

$$
Y^{1}_{\text{un}} \quad \left[ \begin{array}{c} \left[ A^{2} \right]^{-1} \\ \end{array} \right] \quad \left( A \right)^{1}_{\text{un}} \left[ \begin{array}{c} 1 & 2 \\ 0 & 1 \end{array} \right] \quad \left[ \begin{array}{c} 1 \\ -1 \end{array} \right] \quad \text{un} \quad \left[ \begin{array}{c} -1 \\ -1 \end{array} \right]
$$

como  $v_i^1$  (0  $V_i \in \{1,2\}$  y  $c^1-z^1$ )0 entonces se tiene una  $_{\text{close}}$ de soluciones factibles tales que z $+\infty$  cuando  $x_1+\infty$ .

La clase de soluciones factibles está dada por;  $z = z_0 + x_1 (c^4 - z^4) = 9 + 4x_1$ 

$$
X^* = X_1 + X_1 \begin{bmatrix} -y_1^1 \\ y_2^1 \end{bmatrix}
$$

 $x_2$  $3+x$  $h_1 = 9+x_1$ <br>  $h_2 = 0$ <br>  $x_1$  con el valor deseado.

as c

Asi por ejemplo si :  $x_1 = 10$  $z$ <sub>max</sub>  $\begin{array}{c}\nx_2 \\
h_1 \\
h_2\n\end{array}$ 

> 109  $= 28$  $\frac{x}{h}$ 34  $h_{2}$  $\mathbf{0}$

 $x_i = 25$ 

## $E$ jemplo 3.

œ

⇔

CProblema sin solución faciible)

$$
\begin{array}{rcl}\n\text{Max } z &=& 2x_1 + 2x_2 \\
\text{S.c.} & & x_1 + x_2 \leq 2 \\
& & x_1 + x_2 \geq 4 \\
& & x_1 \cdot x_2 \geq 0\n\end{array}
$$

max 
$$
z = 2x_1 + 2x_2
$$
  
\nS.c.  
\n $x_1 + x_2 \le 2$   
\n $-x_1 - x_2 \le -4$   
\n $x_1 \cdot x_2 \ge 0$ 

l,

 $\sum_{\alpha\in\mathcal{C}}\mu_{\alpha}(\alpha)=0$ 

ing Se

 $\langle\phi_1^2\rangle=\langle\phi_1^2\rangle\langle\phi_1^2\rangle$  and  $\langle\phi_1^2\rangle\langle\phi_2^2\rangle$ 

$$
\begin{array}{l}\n\text{Max } z = 2x_1 + 2x_2 \\
\text{S.c.} \\
x_1 + x_2 + h_1 = 2 \\
-x_1 - x_2 + h_2 = 4 \\
x_1, x_2, h_1, h_2 \ge 0\n\end{array}
$$

$$
\begin{array}{c}\n\text{Max } z = 2x_1 + 2x_2 \\
\text{S.c.}\n\end{array}
$$

$$
x_{1}^{+} x_{2}^{+} + ... = 2
$$
  
\n
$$
x_{1}^{+} x_{2}^{+} - x_{2}^{+} 4
$$
  
\n
$$
x_{1}x_{2}^{+} + ... + x_{2}x_{2}^{+}
$$

 $\overline{a}$ 

2 -4

a shekarar 1980 - An tarafar ta 1980 na shekarar 2000 na shekarar 2000 na shekarar 2000 na shekarar 2000 na sh

59

 $r_{\rm{max}}$ 

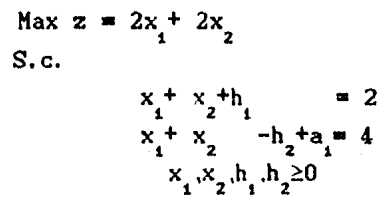

Entonces tenemos que resolver a través del método de las dos fases.

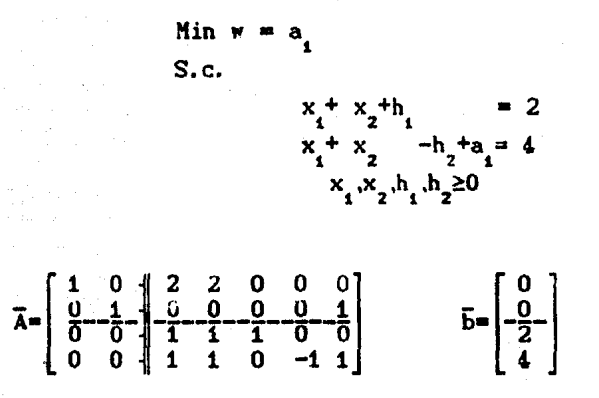

 $\mathbf{I}_\mathtt{1}{=}\!\left\{\mathbf{h}_\mathtt{1}{\hskip.1cm},\mathbf{a}_\mathtt{1}\right\}$ 

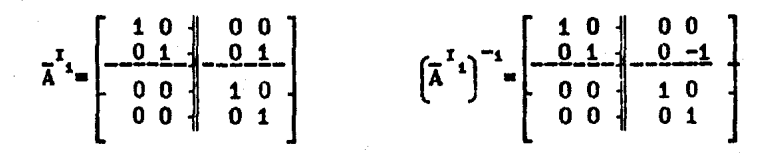

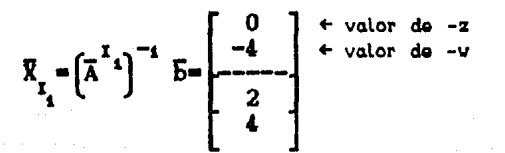

tomemos a j=1 tal que

 $\min_{\forall j \in J} \left\{ u^{j} - w^{j} \right\} = -1$ 

 $\therefore$  la variable que entra es  $x$ <sub>1</sub>

$$
Y^{i} = \begin{bmatrix} A^{i_1} \end{bmatrix}^{-1} (A)^{i_m} \begin{bmatrix} 1 & 0 \\ 0 & 1 \end{bmatrix} \begin{bmatrix} 1 \\ 1 \end{bmatrix} \begin{bmatrix} 1 \\ 1 \end{bmatrix} \begin{bmatrix} 1 \\ 1 \end{bmatrix}
$$
  
\n
$$
\begin{aligned}\n\min_{i \neq y_i^{i}} \sqrt{y_i^{i}} > 0\n\end{aligned}\n\left\{ \begin{aligned}\nX_i < y_i^{i} \right\} = 2\n\end{aligned}
$$

 $\therefore$  la variable que sale es h<sub>1</sub>

 $I_2^{\mathfrak{m}}\left\{x_i, a_i\right\}$ 

$$
\overline{A}^{I_2} = \begin{bmatrix} 1 & 0 & 2 & 0 \\ 0 & 1 & 0 & 1 \\ 0 & 0 & 1 & 0 \\ 0 & 0 & 1 & 1 \end{bmatrix} \qquad \qquad \left[ \overline{A}^{I_2} \right]^{-1} = \begin{bmatrix} 1 & 0 & -2 & 0 \\ 0 & 1 & 1 & -1 \\ 0 & 0 & 1 & 0 \\ 0 & 0 & 1 & 1 \end{bmatrix}
$$

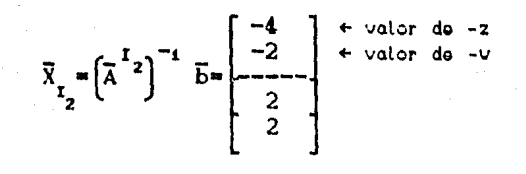

$$
\left[\left(\overline{\lambda}^{1}^{2}\right)^{-1}\right]_{2}(\overline{\lambda})^{J} = \left[0 \quad 1 \quad -1 \quad 1\right] \left[\begin{array}{ccc} 2 & 0 & 0 \\ 0 & 0 & 0 \\ 1 & 1 & 0 \\ 1 & 0 & -1 \end{array}\right] = \left[\begin{array}{ccc} x_{2} & 1 & 1 \\ 0 & -1 & -1 \\ 0 & -1 & -1 \end{array}\right]
$$
\nmin\n
$$
\begin{array}{c}\n\text{min} \\
\mathbf{v}_{j} \in J\n\end{array}\n\left\{\mathbf{u}^{j} - \mathbf{w}^{j}\right\} \leq 0
$$

se ha terminado la primera fase, con el resultado:

 $W_{min} = 2$ <br> $a_i = 2$ 

Como existe una variable artificial con valor diferente de cerv entonces el problema original no tiene solución.

### Ejemplo 4.

(Ejemplo en el cual se obtiene una solución degenerada)

Max 
$$
z = 2x_1 + x_2 + x_3
$$
  
\nS.c.  
\n $4x_1 + 6x_2 + 3x_3 \le 8$   
\n $x_1 - 9x_2 + x_3 \le -3$   
\n $-2x_1 - 3x_2 + 5x_3 \le -4$   
\n $x_1 \cdot x_2 \cdot x_3 \ge 0$ 

$$
\begin{array}{c}\n\text{Max z=} \quad 2x_1 + x_2 + x_3 \\
\text{S.c.}\n\end{array}
$$

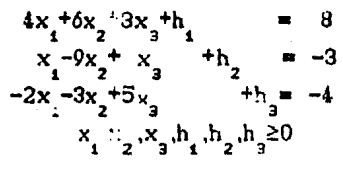

$$
\begin{array}{c}\n\text{Max z= } 2x_1 + x_2 + x_3 \\
\text{S.c.} \\
\text{Ans:} \\
\text{Ans: } 4x + 6\n\end{array}
$$

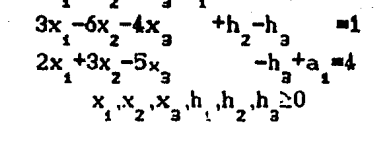

-8

Como se tiene una variable artificial debemos usar el método de las dos fases.

Primero se desea Min W=a

$$
\overline{A} = \n\begin{bmatrix}\n1 & 0 & 2 & 1 & 1 & 0 & 0 & 0 & 0 \\
0 & 1 & 0 & 0 & 0 & 0 & 0 & 0 & 1 \\
0 & 0 & 4 & 6 & 3 & 1 & 0 & 0 & 0 \\
0 & 0 & 3 & -6 & -4 & 0 & 1 & -1 & 0 \\
0 & 0 & 2 & 3 & -5 & 0 & 0 & -1 & 1\n\end{bmatrix}\n\qquad\n\begin{bmatrix}\n0 \\
0 \\
\overline{0} \\
\overline{4}\n\end{bmatrix}
$$

$$
\overline{A}^{I} = \begin{bmatrix} 1 & 0 & 0 & 0 & 0 & 0 \\ 0 & 1 & 0 & 0 & 1 & 0 \\ 0 & 0 & 1 & 0 & 0 & 1 \\ 0 & 0 & 0 & 1 & 0 & 0 \\ 0 & 0 & 0 & 0 & 1 & 0 \\ 0 & 0 & 0 & 0 & 1 & 0 \end{bmatrix} \qquad \qquad \left[ \overline{A}^{I} \right]^{-1} = \begin{bmatrix} 1 & 0 & 0 & 0 & 0 & 0 \\ 0 & 1 & 0 & 0 & 0 & 1 \\ 0 & 0 & 1 & 0 & 0 & 0 \\ 0 & 0 & 0 & 1 & 0 & 0 \\ 0 & 0 & 0 & 0 & 1 & 0 \\ 0 & 0 & 0 & 0 & 1 & 0 \\ 0 & 0 & 0 & 0 & 1 & 0 \end{bmatrix}
$$

 $\mathbf{I}_\mathtt{i}{=}\hspace{-1.5pt}\left\{\hspace{-0.5pt}\mathbf{h}_\mathtt{i}{\hskip.1pt},\hspace{-0.5pt}\mathbf{h}_\mathtt{j}{\hskip.1pt},{\hskip-1pt}\mathbf{a}_\mathtt{i}\hspace{-0.5pt}\right\}$ 

$$
\overline{X}_{I} = \left(\overline{A}^{I_1}\right)^{-1} \overline{b} = \begin{bmatrix} 0 \\ -\frac{4}{5} \\ 8 \\ \frac{1}{4} \end{bmatrix} + \text{vator de } -2
$$

$$
\left[\left(\overline{\lambda}^{1}i\right)^{-1}\right]_{2}(\overline{\lambda}^{1}) = \left[0 \quad 1 \quad 0 \quad 0 \quad -1\right] \left[\begin{array}{cccc} 2 & 1 & 1 & 0 \\ 0 & 0 & 0 & 0 \\ 4 & 6 & 3 & 0 \\ 3 & -6 & -4 & -1 \\ 2 & 3 & -5 & -1 \end{array}\right] = \left[\begin{array}{cccc} 0 & 0 & 0 & 0 \\ -2 & -3 & 5 & 1 \\ -2 & -3 & 5 & 1 \end{array}\right]
$$

$$
\min_{\forall j \in J} \left\{ u^{j} - w^{j} \right\} = u^{2} - w^{2} = -3
$$

 $\therefore$  la variable que entra es x<sub>2</sub>

$$
Y^{2} = \left[\begin{pmatrix} A^{1} \\ A \end{pmatrix}^{-1}\right] (A^{2}) = \begin{bmatrix} 1 & 0 & 0 \\ 0 & 1 & 0 \\ 0 & 0 & 1 \end{bmatrix} \begin{bmatrix} 6 \\ -6 \\ 3 \end{bmatrix} = \begin{bmatrix} 6 \\ -6 \\ 3 \end{bmatrix}
$$

$$
\min_{1 \le y \le 2} \left\{ X_1 / v_1^2 \right\} = X_1 / v_1^2 = X_2 / v_2^2 = 4 / 3
$$

Con el fin de mostrar como se eliminan las variables artificiales de la base cuando éstas son iguales a cero, saldrá de la base h

$$
I_2^{\mathfrak{m}}\left\{x_2,h_2,a_1\right\}
$$

$$
\overline{A}^{T_2} = \begin{bmatrix} 1 & 0 & 1 & 0 & 0 \\ 0 & 1 & 0 & 0 & 1 \\ 0 & 0 & 6 & 0 & 0 \\ 0 & 0 & -6 & 1 & 0 \\ 0 & 0 & 3 & 0 & 1 \end{bmatrix} \qquad \qquad \begin{bmatrix} x_1 \\ x_2 \\ x_3 \end{bmatrix}^{-1} = \begin{bmatrix} 1 & 0 & -1/6 & 0 & 0 \\ 0 & 1 & -1/2 & 0 & -1 \\ 0 & 0 & 1/6 & 0 & 0 \\ 0 & 0 & 1/6 & 0 & 0 \\ 0 & 0 & -1/2 & 0 & 1 \end{bmatrix}
$$

$$
\overline{X}_{L_2} = \left(\overline{A}^{L_2}\right)^{-1} \overline{B} = \begin{bmatrix} 4/3 \\ 0 \\ -0 \\ 4/3 \\ 0 \\ 0 \end{bmatrix} + \text{value de -z} + \text{value de -z}
$$

$$
\left[\left(\overline{A}^{I_2}\right)^{-1}\right]_2 \left(\overline{A}^{J_2}\right) = \left[0 \quad 1 \quad -1 \quad 2 \quad 0 \quad -1\right] \left[\begin{array}{cccc} 2 & 1 & 0 & 0 \\ 0 & 0 & 0 & 0 \\ 4 & 3 & 1 & 0 \\ 3 & -4 & 0 & -1 \\ 2 & -5 & 0 & -1 \end{array}\right] = \left[\begin{array}{cccc} x_1 & x_3 & h_1 & h_3 \\ 0 & 13 & 2 & -1 & 2 \\ 0 & 13 & 2 & -1 & 2 \end{array}\right]
$$

Como todos los c.c.r. son mayores o iguales a cero, ya se obtuvo el mínimo de W, pero a forma parte de la base. Para eliminar a de la base se calcula  $Y^j_3$   $\forall j \in J$ <br>primera de las jeJ talque  $Y^j_3 \neq 0$ toma  $1a$ **y** se

$$
Y_2^J = \left[ \left( A^2 \right)^{-1} \right]_3 (A^J) = \left[ -1/2 \ 0 \ 1 \ \right] \left[ \begin{array}{rrr} 4 & 3 & 1 & 0 \\ 3 & -4 & 0 & -1 \\ 2 & -5 & 0 & -1 \end{array} \right] = \left[ \begin{array}{rrr} x_1 & x_2 & \cdots & x_n & b_3 \\ 0 & -13/2 & -1/2 & -1 \end{array} \right]
$$

. sale  $a_i$  y entra  $x_j$ 

 $\mathbf{I}_{\mathbf{a}} \mathbf{=} \left\{ \mathbf{x}_{\mathbf{z}}, \mathbf{h}_{\mathbf{z}}, \mathbf{x}_{\mathbf{a}} \right\}$ 

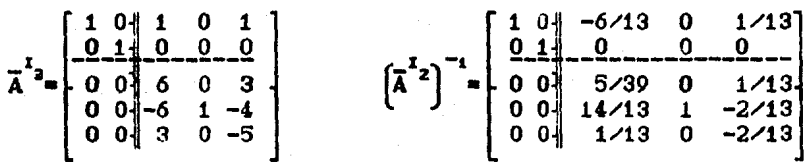

$$
\overline{X}_{I_{a}} = \left(\overline{A}^{I_{a}}\right)^{-1} \overline{B} = \begin{bmatrix} 4/3 \\ 0 \\ \frac{0}{4/3} \\ 0 \end{bmatrix} + \text{value de } -2
$$
Ahora empezamos la segunda fase.

$$
\left[\left(\bar{\lambda}^{1}^{s}\right)^{-1}\right]_{s} \left(\bar{\lambda}^{J}\right) = \left[1 \quad 0 \quad -6/13 \quad 0 \quad 1/13\right] \left[\begin{array}{cccc} 2 & 0 & 0 \\ 0 & 0 & 0 \\ 4 & 1 & 0 \\ 3 & 0 & -1 \\ 2 & 0 & -1 \end{array}\right] = \left[\begin{array}{cccc} x_{1} & x_{2} & h_{3} \\ 4/13 & -6/13 & -1/13 \\ 4 & 0 & -6/13 \end{array}\right]
$$

$$
\max_{\mathbf{V} \setminus \mathbf{j} \in \mathcal{J}} \left\{ c^{j} - z^{j} \right\} = c^{4} - z^{1} = 4 \times 13
$$

 $\therefore$  la variable que entra es x.

$$
Y^4 = \left[ \begin{pmatrix} x^2 \\ 4 \end{pmatrix}^{-4} \right] (A^4) = \begin{bmatrix} 5/39 & 0 & 1/3 \\ 14/39 & 1 & -2/13 \\ 1/13 & 0 & -2/13 \end{bmatrix} \begin{bmatrix} 4 \\ 3 \\ 2 \end{bmatrix} = \begin{bmatrix} 2/3 \\ 7 \\ 0 \end{bmatrix}
$$

$$
\min_{\substack{i \nearrow y_1^4 > 0}} \left\{ X_i / y_i^4 \right\} = X_2 / y_2^4 = 7/9
$$

 $\therefore$  la variable que sale es  $h_2$ 

 $I_4 = \{x_2, x_4, x_3\}$ 

$$
\overline{\lambda}^{r}4 = \begin{bmatrix} 1 & 0 & 1 & 2 & 1 \\ 0 & 1 & 0 & 0 & 0 \\ 0 & 0 & 6 & 4 & 3 \\ 0 & 0 & -6 & 3 & -4 \\ 0 & 0 & 3 & 2 & -5 \end{bmatrix} \qquad \qquad \begin{bmatrix} x \\ 1 \\ x^4 \end{bmatrix}^{-1} = \begin{bmatrix} 1 & 0 & -16/39 & -4/21 & 29/273 \\ 0 & 1 & 0 & -0 & -0 & -1 \\ 0 & 0 & 1/39 & -2/21 & 25/273 \\ 0 & 0 & 2/13 & 1/7 & -2/91 \\ 0 & 0 & 1/13 & 0 & -2/13 \end{bmatrix}
$$

$$
\overline{X}_{I_{\underline{a}}} = \left(\overline{A}^{I_{\underline{a}}}\right)^{-1} \overline{b} = \begin{bmatrix} 69/21 & \text{` valor de -z} \\ -\frac{0}{2} & \text{` valor de -v} \\ 10/21 & \text{` valor de -v} \\ 0 & \end{bmatrix}
$$

$$
\left[\left(\bar{\lambda}^{I_4}\right)^{-1}\right]_4 \cdot (\bar{\lambda}^{J}) = \left[1 \quad 0 \quad -16/39 \quad -4/21 \quad 29/273\right] \left[\begin{array}{cc} 0 & 0 \\ 0 & 0 \\ 1 & 0 \\ 0 & -1 \\ 0 & -1 \end{array}\right] = \left[\begin{array}{c} \text{asociados a:} \\ \hline 1 & \hline 1 \\ -16/39 \quad -27/91 \\ 0 & -1 \end{array}\right]
$$

 $_{\rm{Como}}$ 

max  $\left\{c^{j}-z^{j}\right\} \leq 0$ , tenemos la solución óptima;

$$
z_{max} = 64/21
$$
  
\n
$$
x_{1} = 9/7
$$
  
\n
$$
x_{2} = 10/21
$$
  
\n
$$
x_{3} = 0
$$
  
\n
$$
h_{1} = 0
$$
  
\n
$$
h_{2} = 0
$$
  
\n
$$
h_{3} = 0
$$

Ejemplo 5.

(Ejemplo de un problema que contiene un ciclo).

Min 
$$
z = -3/4x_1 + 20x_2 - 1/2x_3 + 6x_4
$$
  
\nS.c.  
\n $1/4x_1 - 8x_2 - x_3 + 9x_4 \le 0$   
\n $1/2x_1 - 12x_2 - 1/2x_3 + 3x_4 \le 0$   
\n $x_3 \le 1$   
\n $x_4 \cdot x_2 \cdot x_3, x_4 \ge 0$ 

$$
\begin{array}{lll}\n\text{far } z = & 3/4x_1 - 20x_2 + 1/2x_3 - 6x_4 \\
\text{S.c.} & & 1/4x_1 - 8x_2 - & x_1 + 9x_4 + 1 \\
& & 1/2x_1 - 1/2x_1 - 1/2x_1 + 3x_1\n\end{array}
$$

$$
x_1 x_2 x_3 x_4, h_1 h_2 h_3 \ge 0
$$
  
3/4 -20 1/2 -6 0 0 0 0 0 0 0 0 0

ĸ٨

$$
\vec{A} = \begin{bmatrix}\n\frac{1}{2} & \frac{1}{2} & \frac{1}{2} & \frac{1}{2} & \frac{1}{2} & \frac{1}{2} & \frac{1}{2} & \frac{1}{2} & \frac{1}{2} \\
0 & 1/2 & -12 & -1/2 & 3 & 0 & 1 & 0 \\
0 & 0 & 0 & 1 & 0 & 0 & 1\n\end{bmatrix} \qquad \vec{b} = \begin{bmatrix}\n\frac{1}{2} \\
0 \\
0 \\
1\n\end{bmatrix}
$$

 $\mathbf{I}_{\mathbf{g}}\text{=}\hspace{-0.01cm}\left\{\text{h}_{\mathbf{g}},\text{h}_{\mathbf{g}},\text{h}_{\mathbf{g}}\right\}$ 

$$
(\lambda^{x_4}) = (\lambda^{x_4})^{-1} = \begin{bmatrix} 1 & 0 & 0 & 0 \\ 0 & 1 & 0 & 0 \\ 0 & 0 & 1 & 0 \\ 0 & 0 & 0 & 1 \end{bmatrix}
$$

$$
\overline{X}_{\mathbf{I}_{\mathbf{I}}} = \left(\overline{A}^{\mathbf{I}_{\mathbf{I}}}\right)^{-1} \overline{b} = \begin{bmatrix} 0 \\ 0 \\ 0 \\ 0 \\ 1 \end{bmatrix} + \text{value de } -2.
$$

$$
\max_{\forall j \in J} \left\{ c^{j} - z^{i} \right\} = c^{i} - z^{i} = 3/4
$$

.. la variable que entra es x

$$
Y^{4} = \left(A^{1}A^{1}\right)^{-1} (A^{4}) = \left[\begin{array}{ccc} 1 & 0 & 0 \\ 0 & 1 & 0 \\ 0 & 0 & 1 \end{array}\right] \left[\begin{array}{c} 1/4 \\ 1/2 \\ 0 \end{array}\right] = \left[\begin{array}{c} 1/4 \\ 1/2 \\ 0 \end{array}\right]
$$

$$
\min_{j \neq y_i^* > 0} \quad \left\{ X_j / y_j^* \right\} = X_j / y_i^* = X_j / y_i^* = 0
$$

Si se tiene más de un mínimo se tomará el primero de ellos.

 $\therefore$  la variable que sale es h.

 $\mathbf{I}_{2} \mathbf{H}\left\{\mathbf{x}_{1},\mathbf{h}_{2},\mathbf{h}_{3}\right\}$ 

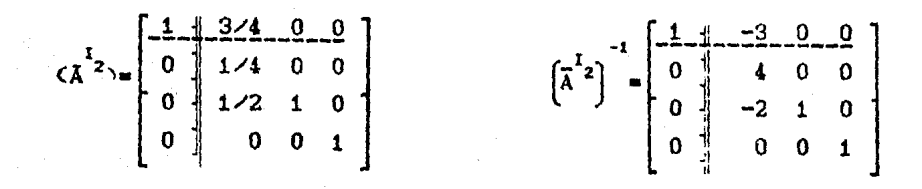

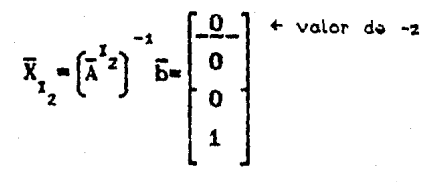

$$
\max_{V \text{ is } J} \left\{ c^{J} - z^{J} \right\} = c^{2} - z^{2} = 4
$$

 $\therefore$  la variable que entra es x<sub>2</sub>

$$
Y^{2} = \left(A^{2}\right)^{-1} \cdot \left(A^{2}\right) = \left[\begin{array}{cc} 4 & 0 & 0 \\ -2 & 1 & 0 \\ 0 & 0 & 1 \end{array}\right] \left[\begin{array}{c} -8 \\ -12 \\ 0 \end{array}\right] = \left[\begin{array}{c} -32 \\ \frac{4}{4} \\ 0 \end{array}\right]
$$

$$
\lim_{J \to \gamma_{j}^{2} > 0} \left\{ \left(\frac{X}{J} \cdot \frac{V^{2}}{J}\right) = \left(\frac{X}{J} \cdot \frac{V^{2} - 0}{J} \right)
$$

 $\therefore$  la variable que sale es  $h_2$ 

 $I_3^*$   $\left\{x_1, x_2, h_3\right\}$ 

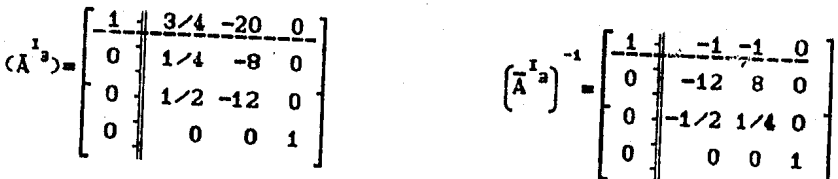

$$
\overline{X}_{\mathbf{I}_{\mathbf{a}}} = \left(\overline{A}^{\mathbf{I}_{\mathbf{a}}}\right)^{-1} \overline{B} = \begin{bmatrix} 0 \\ 0 \\ 0 \\ 1 \end{bmatrix} + \text{value } \mathbf{a}_{\mathbf{a}} - \mathbf{z}
$$

$$
\[\left(\overline{\lambda}^{I_0}\right)^{-1}\]_{\mathbf{1}} \cdot (\overline{\lambda}^{J_0}) = \begin{bmatrix} 1 & -1 & -1 & 0 \end{bmatrix} \begin{bmatrix} 1/2 & -6 & 0 & 0 \ -1 & 9 & 1 & 0 \ -1/2 & 3 & 0 & 1 \ 1 & 0 & 1 & 0 \end{bmatrix} = \begin{bmatrix} x_0 & x_1 & h_1 & h_2 \ 2 & -18 & -1 & -1 \ 2 & -18 & -1 & -1 \end{bmatrix}
$$

 $\max_{V \text{ jet}} \left\{ c^{\frac{1}{2}-2^{i}} \right\} = c^3 - z^3 = 2$ 

 $\therefore$  la variable que entra es  $x_{n}$ 

$$
Y^{3} = \left(A^{1}^{3}\right)^{-1} \left(A^{3}\right) = \begin{bmatrix} -12 & 8 & 0 \\ -1/2 & 1/4 & 0 \\ 0 & 0 & 1 \end{bmatrix} \begin{bmatrix} -1 \\ -1/2 \\ 1 \end{bmatrix} = \begin{bmatrix} 8 \\ 3/8 \\ 1 \end{bmatrix}
$$

 $\min_{j \neq y_{j}^{3} > 0} \left\{ X_{j} \neq y_{j}^{2} \right\} = X_{j} \neq y_{i}^{3} \neq 0$  (tomando el primero)

 $\therefore$  la variable que sale es x.

$$
\mathbf{I}_{4} = \left\{ \mathbf{x}_{1}, \mathbf{x}_{2}, \mathbf{h}_{3} \right\}
$$

$$
(\overline{A}^{x_4}) = \begin{bmatrix} -\frac{1}{2} & -\frac{1}{2} & -\frac{20}{20} & 0 \\ 0 & -1 & -8 & 0 \\ 0 & -1 & 2 & -12 & 0 \\ 0 & 1 & 0 & 1 \end{bmatrix} \qquad \qquad \begin{bmatrix} -\frac{1}{4} & -\frac{2}{3} & -\frac{3}{4} & -\frac{0}{4} \\ 0 & -3 & 2 & 1 & 0 \\ 0 & 1 & 16 & -1 & 8 & 0 \\ 0 & 3 & 2 & -1 & 1 \end{bmatrix}
$$

 $\overline{X}_1 = \left(\overline{A}^1)^4\right)^{-1} \overline{b} = \begin{bmatrix} 0 \\ 0 \\ 0 \\ 0 \\ 1 \end{bmatrix}$ 

$$
\left[\left(\overline{\lambda}^{1}A\right)^{-1}\right]_{A}(\overline{\lambda}^{3})=\left[1 \quad 2 \quad -3 \quad 0\right] \left[\begin{array}{cccccc}3/4 & -6 & 0 & 0 \\ 1/4 & 0 & 1 & 0 \\ 1/2 & 3 & 0 & 1 \\ 0 & 0 & 1 & 0\end{array}\right]=\left[-1/4 \quad 3 \quad 2 \quad -3\right]
$$

 $\max_{V} \{c^1-z^j\} = c^4-z^4 = 3$ 

 $\therefore$  la variable que entra es x

$$
Y^{4} = \left(A^{2}^{4}\right)^{-1} (A^{4}) = \begin{bmatrix} -3/2 & 1 & 0 \\ 1/16 & -1/8 & 0 \\ 3/2 & -1 & 1 \end{bmatrix} \begin{bmatrix} 9 \\ 3 \\ 0 \end{bmatrix} = \begin{bmatrix} -21/2 \\ 3/16 \\ 21/2 \end{bmatrix}
$$

$$
\min_{j \neq y_{j}^{4} > 0} \quad \left\{ X_{j} \neq y_{j}^{4} \right\} = X_{2} \neq y_{2}^{4} = 0
$$

.. la variable que sale es x<sub>2</sub>

 $\mathbf{I}_{\mathbf{5}}\mathbf{H}\left\{ \mathbf{x}_{\mathbf{3}},\mathbf{x}_{\mathbf{4}},\mathbf{h}_{\mathbf{3}}\right\}$ 

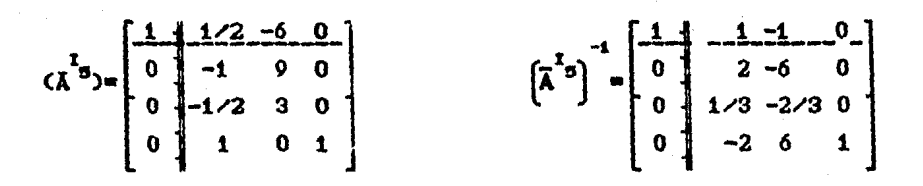

$$
\overline{X}_{I_{\overline{S}}} = \left[\overline{A}^{I_{\overline{S}}}\right]^{-1} \overline{b} = \begin{bmatrix} 0 \\ 0 \\ 0 \\ 1 \end{bmatrix} \begin{matrix} 0 \\ 0 \\ 0 \end{matrix}
$$

$$
\left[\left(\overline{\lambda}^{t_{0}}\right)^{-1}\right]_{1} \left(\overline{\lambda}^{t_{0}}\right) = \left[1 + 1 - 1 + 0\right] \left[\begin{array}{cccc}3/4 & -20 & 0 & 0\\1/4 & -8 & 1 & 0\\1/2 & -12 & 0 & 1\\0 & 0 & 1 & 0\end{array}\right] = \left[\begin{array}{cccc}x_{1} & x_{2} & h_{1} & h_{2}\\1/2 & -16 & 1 & -1\\0 & 0 & 1 & 0\end{array}\right]
$$

$$
\max_{\forall j \in J} \left\{ c^{j} - z^{j} \right\} = c^{3} - z^{3} = 1
$$

 $\therefore$  la variable que entra es h<sub>i</sub>

$$
Y^{3} = \left(A^{15}\right)^{-1} \left(A^{5}\right) = \left[\begin{array}{ccc} 2 & -6 & 0 \\ 1/3 & -2/3 & 0 \\ -2 & 6 & 1 \end{array}\right] \left[\begin{array}{c} 1 \\ 0 \\ 0 \end{array}\right] = \left[\begin{array}{c} 2 \\ 1/3 \\ -2 \end{array}\right]
$$

 $\min_{j \neq y_{j}^{s}, o} \left\{X_{j}^{\neq y_{j}^{s}}\right\} = X_{j}^{\neq y_{j}^{s}=0}$  (towando el primero)

 $\therefore$  la variable que sale es  $x_{2}$ 

$$
I_{\sigma} = \left\{ h_{\epsilon}, x_{\epsilon}, h_{\epsilon} \right\}
$$

$$
(\overline{A}^{1} \circ) = \begin{bmatrix} 1 & 0 & -6 & 0 \\ 0 & 1 & 9 & 0 \\ 0 & 0 & 3 & 0 \\ 0 & 0 & 0 & 1 \end{bmatrix} \qquad \qquad \begin{bmatrix} \overline{A}^{1} \circ \\ \overline{A}^{1} \circ \end{bmatrix}^{-1} = \begin{bmatrix} 1 & 0 & 2 & 0 \\ 0 & 1 & -3 & 0 \\ 0 & 0 & 1 & 3 \\ 0 & 0 & 0 & 1 \end{bmatrix}
$$

 $\mathcal{L}_{\text{max}}$  , and  $\mathcal{L}_{\text{max}}$  , and  $\mathcal{L}_{\text{max}}$ 

$$
\bar{X}_{r_{\sigma}} = \begin{bmatrix} \bar{A}^{r_{\sigma}} \\ 0 \end{bmatrix}^{-1} \bar{b} = \begin{bmatrix} \frac{0}{0} \\ 0 \\ 0 \\ 1 \end{bmatrix} \quad \begin{matrix} 0 & \text{where } a_{\sigma} & -\sigma \\ 0 & \text{where } a_{\sigma} & \sigma \end{matrix}
$$

$$
\left[\left(\overline{\lambda}^{1} \sigma\right)^{-1}\right]_{1} \left(\overline{\lambda}^{3} \right) = \left[1 \quad 0 \quad 2 \quad 0\right] \left[\begin{array}{cccc} 3/4 & -20 & 1 & 2 & 0 \\ 1/4 & -6 & -1 & 0 & 3/4 & -1/2 & 2 \\ 1/2 & -12 & -1/2 & 1 & 0 \\ 0 & 0 & 1 & 0 & 0 \end{array}\right] = \left[\begin{array}{cccc} 3/4 & -20 & 1 & 2 & 0 \\ 7/4 & -44 & -1/2 & 2 & 0 \\ 7 & 0 & 1 & 0 & 0 \\ 0 & 0 & 1 & 0 & 0 \end{array}\right]
$$

$$
\max_{\mathbf{V} \ \ j \in J} \ \left\{ c^j - z^j \right\} = \ c^6 - z^6 = 2
$$

.. la variable que entra es  $h_{\frac{1}{2}}$ 

$$
Y^{\sigma_m} \left[ A^{^T \sigma} \right]^{-1} (A^{\sigma})^m \left[ \begin{array}{ccc} 1 & -3 & 0 \\ 0 & 1/3 & 0 \\ 0 & 0 & 1 \end{array} \right] \left[ \begin{array}{c} 1 \\ 0 \\ 0 \end{array} \right]^{-1} \left[ \begin{array}{c} -3 \\ 1/3 \\ 0 \end{array} \right]
$$

$$
\min_{j < y_j \to 0} \left\{ X_j / y_j^3 \right\} = X_j / y_j^3 = 0
$$

 $76<sub>2</sub>$ 

 $\therefore$  la variable que sale es x

# $\mathbf{I}_{\mathbb{Q}}{\color{red}\textbf{=}}\!\left\{\!{\color{blue}\textbf{h}_{_{\color{blue}\textbf{1}}}}\!,\!{\color{blue}\textbf{h}_{_{\color{blue}\textbf{2}}}}\!,\!{\color{blue}\textbf{h}_{_{\color{blue}\textbf{3}}}}\!\right\}$

.  $I_i = I_j$  formándose de esta manera un ciclo

Este problema se resolvera usando el programa, en cual  $e<sub>1</sub>$ si el min  $\left\{X_i \sim y_i^j\right\}$  no es único, se escoge aleatoriamente uno de

éstes para garantizar que el problema se resolverá en un número finito de iteraciones

Ahora resolveremos los problemas haciendo uso del programa realizado. Debe recordarse que los problemas resueltos previamente en su segunda fase <de existir) se maximizan. Los resultados se darán en la forma en que aparecen en <mark>la</mark> pantalla.Marcando con una separación la aparición entre una V otra pantalla. <Se hace uso de la alternativa 3).

Ejemplo 1.

•

 $Max$   $z = 5x - 6x - 7x$ <br>S.c.  $x_1 + 5x_2 - 3x_2 \ge 15$  $5x_1 - 6x_2 + 10x_3 \le 20$ <br> $x_1 + x_2 + x_3 = 5$  $x_1, x_2, x_3 \ge 0$ 

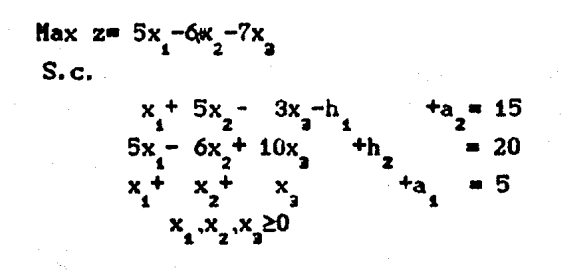

Primera fase

La variable que sale es A2TIF 2 La variable que entra es x2

# **ESTA TESTE EN 1892**<br>SALER DE LA DIELECTION Primera fase

## La variable que sale es ARTIF 1 La variable que entra es x3

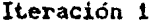

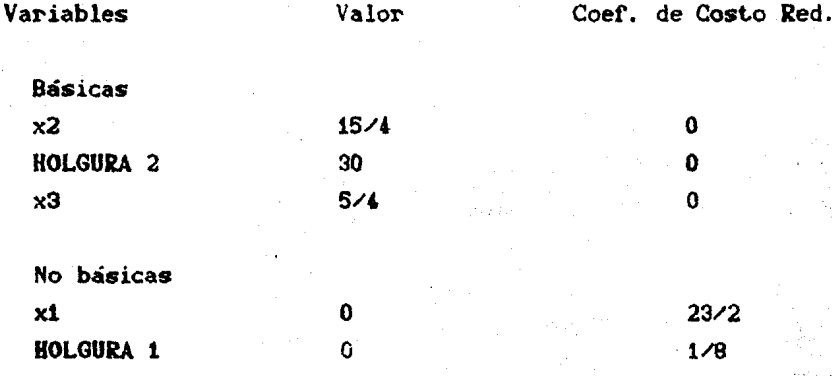

 $29 - 125 - 4$ 

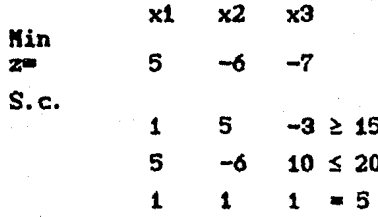

\*\*\*\* El Problema tiene solución óptima \*\*\*\*

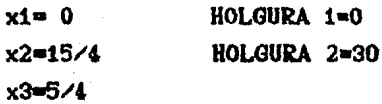

 $z = -125/4$ 

Ejemplo 2.

Max  $z = x_1^+ 3x_2$ <br>S.c.  $x_1 - 2x_2 \le 3$ <br>  $-x_1 + x_2 \le 3$ <br>  $x_1, x_2 \ge 0$ 

$$
\begin{array}{ll}\n\text{Max } z = x_1 + 3x_2 \\
\text{S.c.} \\
x_1 - 2x_2 + h_1 = 3 \\
-x_1 + x_2 + h_2 = 3 \\
x_1 \cdot x_2 \ge 0\n\end{array}
$$

# Iteración 1

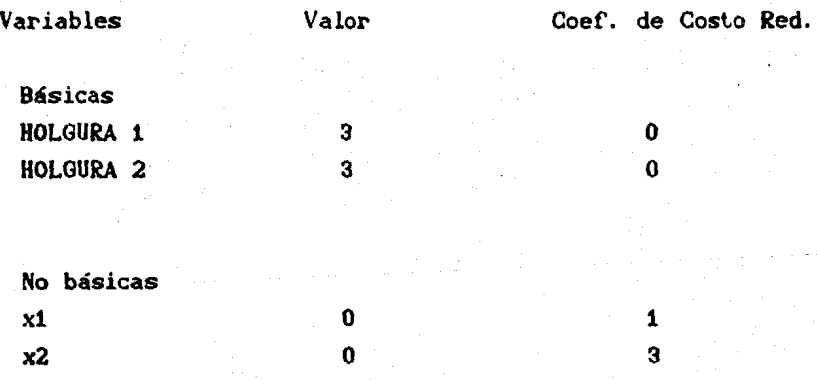

#### $2 = 0$

La variable que sale es HOLGURA 2 La variable que entra es x2

Iteración 2

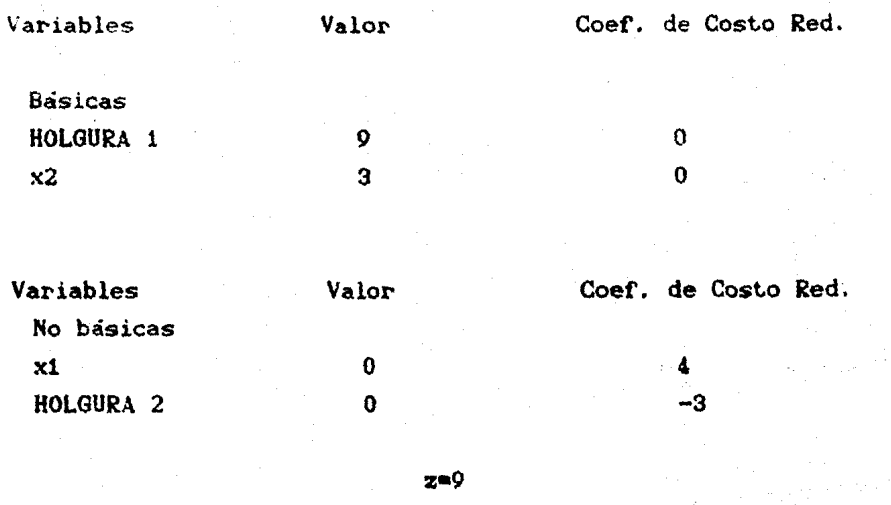

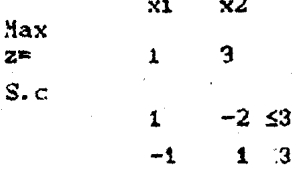

\*\*\* Se tiene una clase de soluciones factibles tales que  $2+ \infty$ ※※※ cuando x1→∞ ※※※

Introduzca el valor de xi 10  $x1 = 10$ HOLGURA  $1 = 19$  $x2=13$ HOLGURA  $2 = 0$  $z=49$ 

> 25 HOLGURA  $1 = 34$ HOLGURA  $2 = 0$

Introduzca el valor de xi  $x1 = 25$  $x2=28$ 

81

 $x=109$ 

Ejemplo 3.

Max  $z = 2x_1 + 2x_2$  $S.c.$  $x_1 + x_2 \leq 2$  $x_1^2 + x_2^2 \ge 4$ <br> $x_1 x_2 \ge 0$ 

Max z= 
$$
2x_1 + 2x_2
$$
  
\nS.c.  
\n $x_1 + x_2 + h_1 = 2$   
\n $-x_1 - x_2 - h_2 + a_1 = 4$   
\n $x_1 \cdot x_2 \ge 0$ 

#### Primera fase

La variable que sale es HOLGURA 1 La variable que entra es x1

Primera fase

 $x1$  $\times 2$ **Nax**  $\overline{\mathbf{z}}$  $\overline{\mathbf{2}}$  $\overline{\mathbf{z}}$ m  $S.c.$  $1 \leq 2$  $\mathbf{1}$ ×ί  $1 \geq 4$ 

I

\*\* El problema no tiene solución ya que la(s) restriccion(es) \*\* marcadas con (\*) no se satisfacen \*\*

කෙ

 $E$ jemplo 4.

Max  $z = 2x_1^2 + x_2^2 + x_3$  $S.c.$  $4x_1^+$  6x<sub>2</sub> + 3x<sub>2</sub> ≤ 8<br>  $x_1^-$  9x<sub>2</sub> + x<sub>3</sub> ≤ -3<br>  $-2x_1^-$  3x<sub>2</sub> + 5x<sub>3</sub> ≤ -4

 $x_1, x_2, x_3 \ge 0$ 

Max  $z = 2x_1 + x_2 + x_3$  $S.c.$  $4x_1 + 6x_2 + 3x_3 + h_4$ <br>  $3x_1 - 6x_2 - 4x_3$ <br>  $2x_1 + 3x_2 - 5x_3$  $h_2^+$ a  $x_1, x_2, x_3 \ge 0$ 

### PRINERA FASE

La variable que sale es ARTIF 1 La variable que entra es x2

Iteración 1

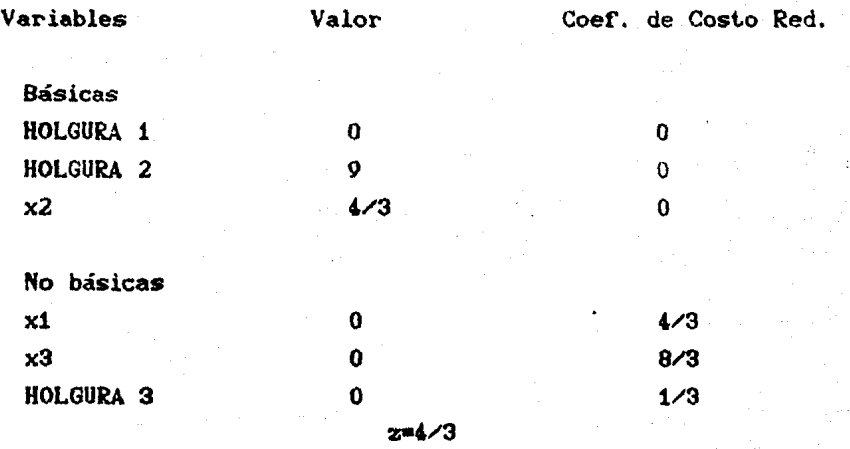

# La variable que sale es HOLGURA 1 La variable que entra es  $x3$

Iteración 2

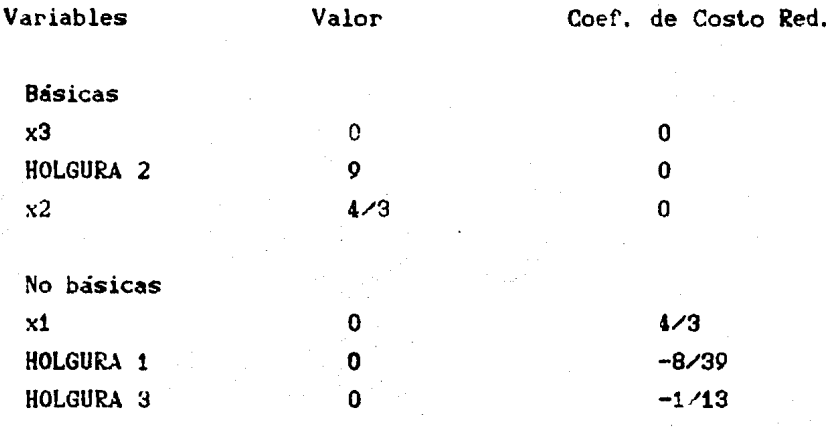

zmA/3

La variable que sale es HOLGURA 2 La variable que entra es x1

Iteración J

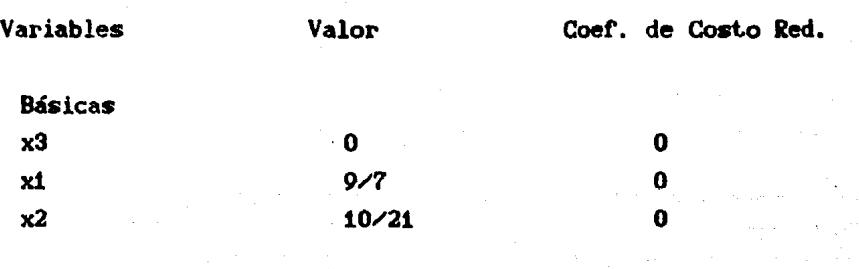

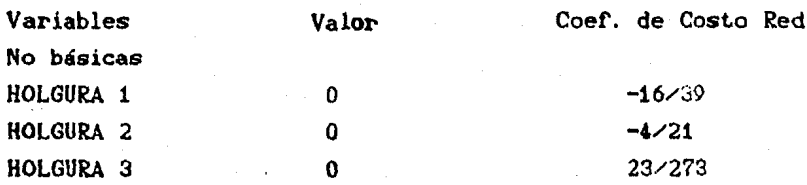

### $z=64/21$

La variable que sale es x3 La variable que entra es HOLGURA 3

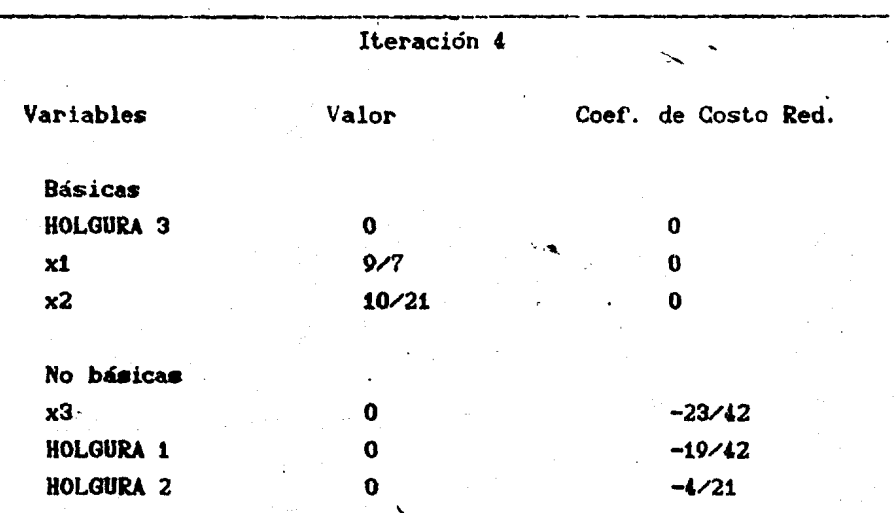

 $2 = 64 / 21$ 

85

 $\overline{\phantom{a}}$ 

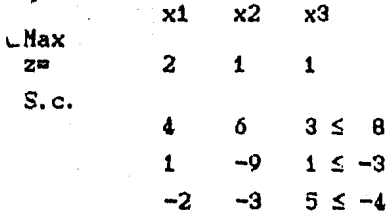

\*\*\* El problema tiene solución óptima \*\*\*

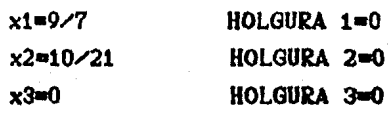

 $2 = 64/21$ 

Ejemplo 5. (ciclo)

Min 
$$
z = -3/4x_1 + 20x_2 - 1/2x_2 + 6x_3
$$
  
\nS.c.  
\n $1/4x_1 - 8x_2 - x_2 + 9x_4 \le 0$   
\n $1/2x_1 - 12x_2 - 1/2x_2 + 3x_4 \le 0$   
\n $x_2 - 5$   
\n $x_1x_2x_3 + x_4 \ge 0$ 

$$
\begin{array}{c}\n\text{Min z} = -3/4x_1 + 20x_2 - 1/2x_2 + 6x_4 \\
\text{S.c.}\n\end{array}
$$

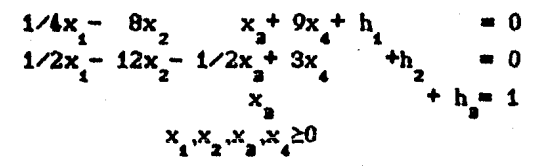

Iteración 1

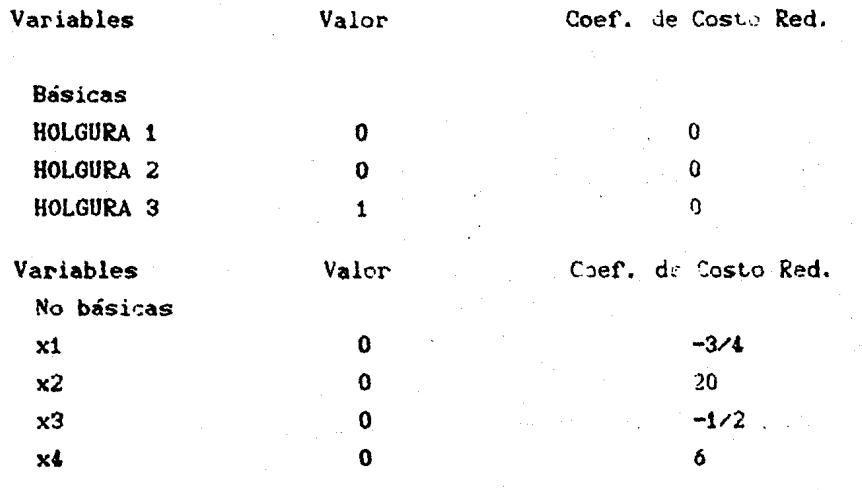

 $z = 0$ 

La variable que sale es HOLGURA 2 La variable que entra es x1

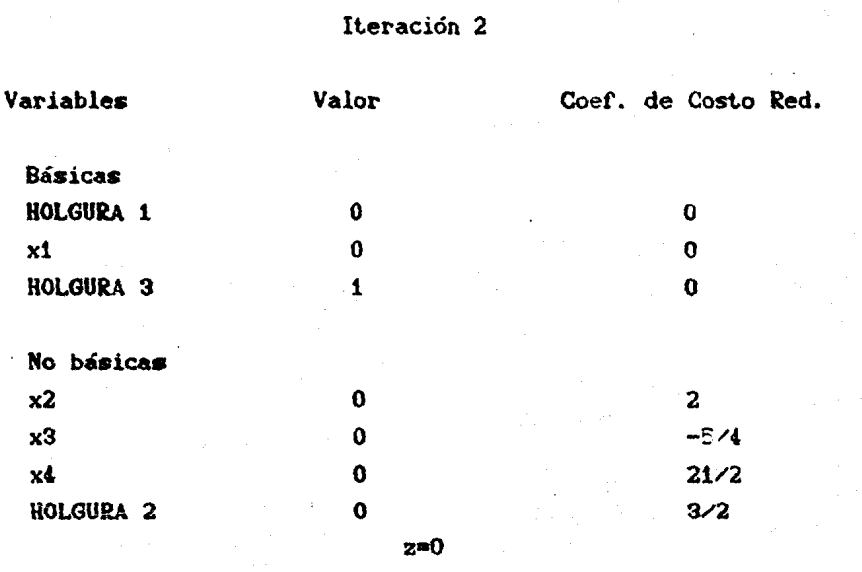

 $B7$ 

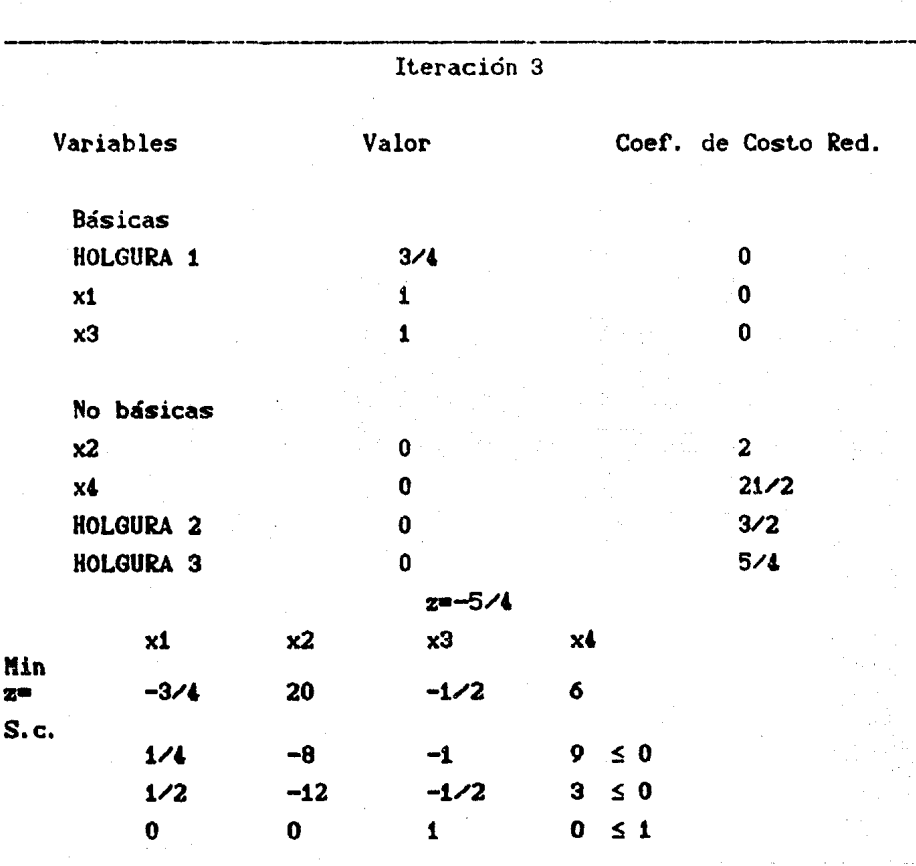

La variable que sale es HOLGURA 3 La variable que entra es x3

\*\* El problema tiene solución óptima \*\*

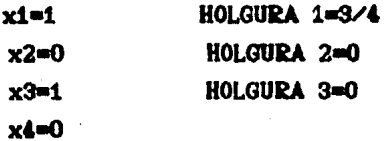

2

# APENDICE **CDIAGRAMAS DE FLUJO)**

and the state

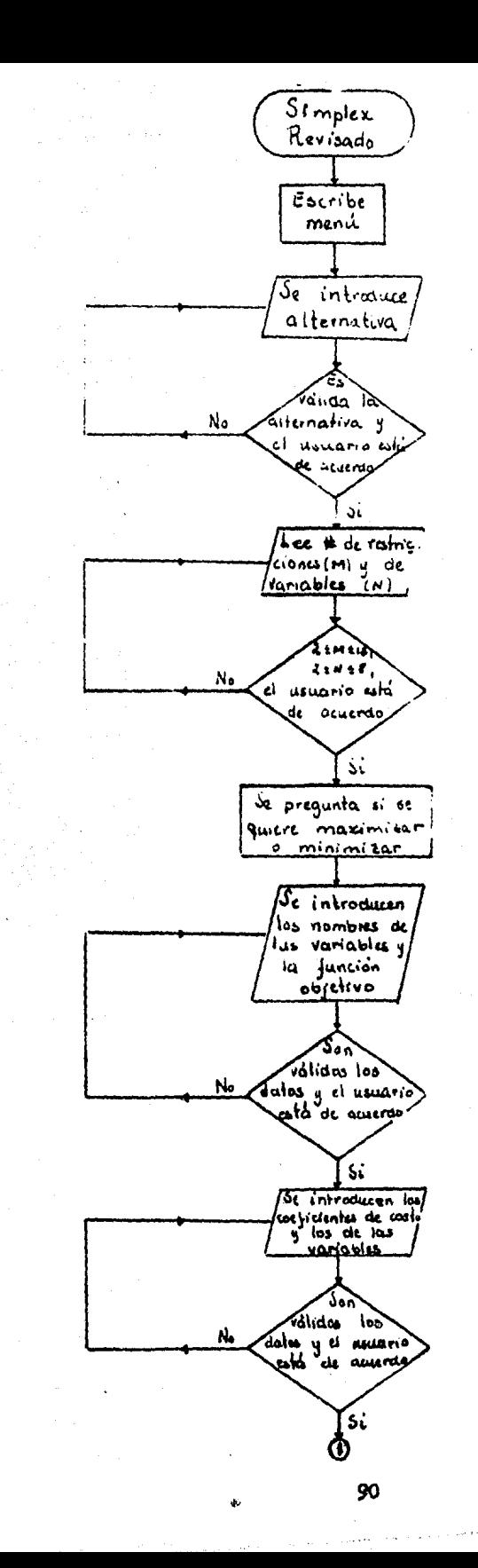

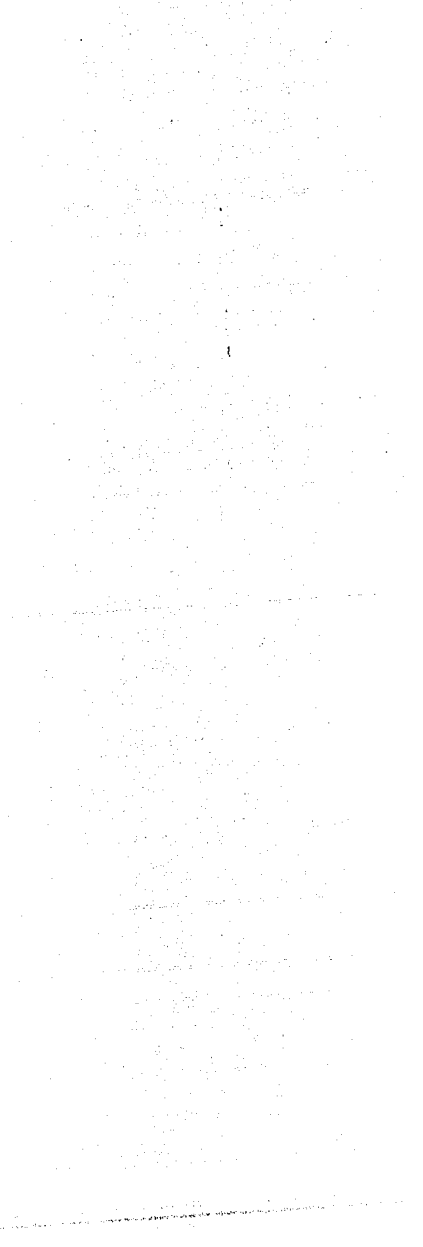

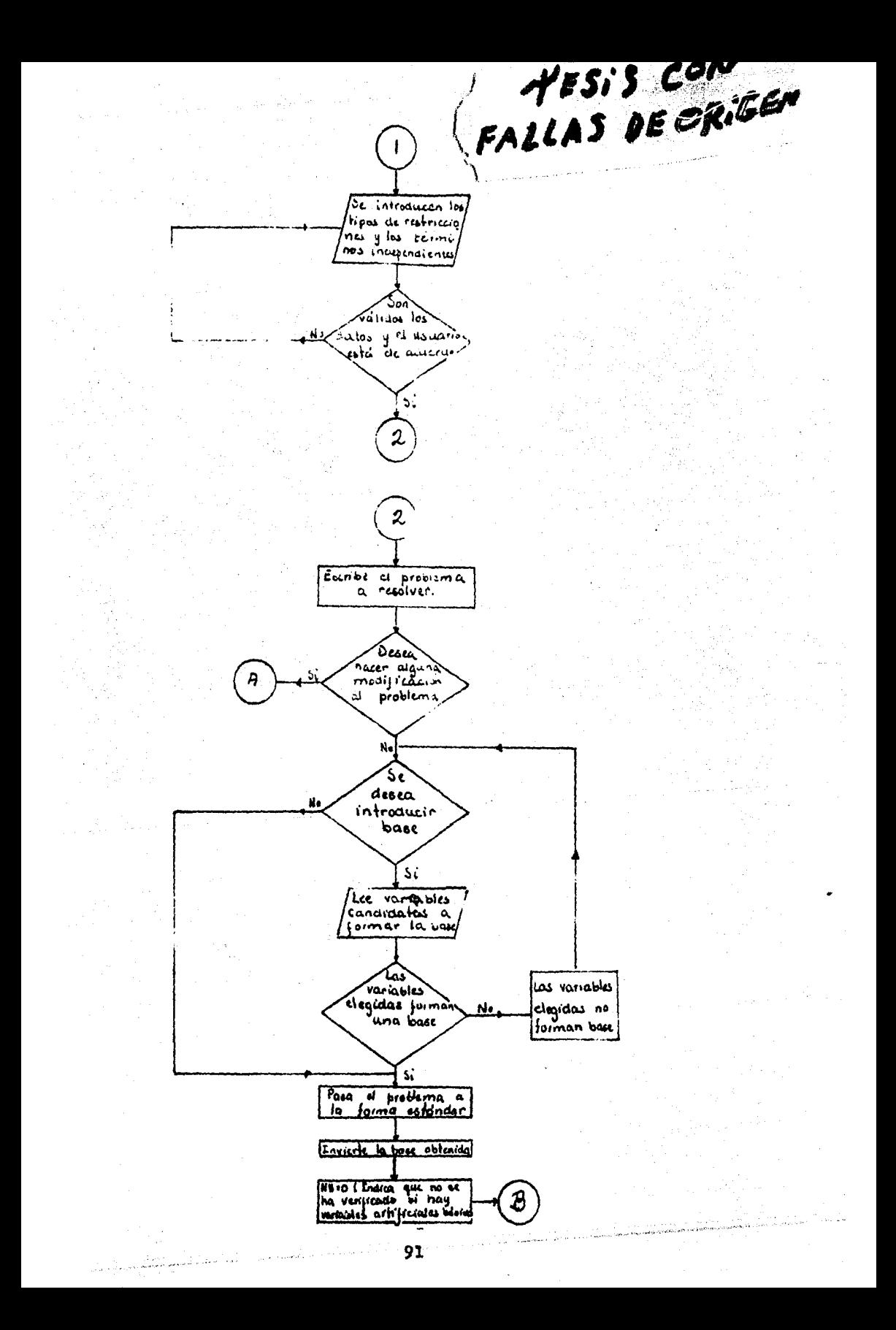

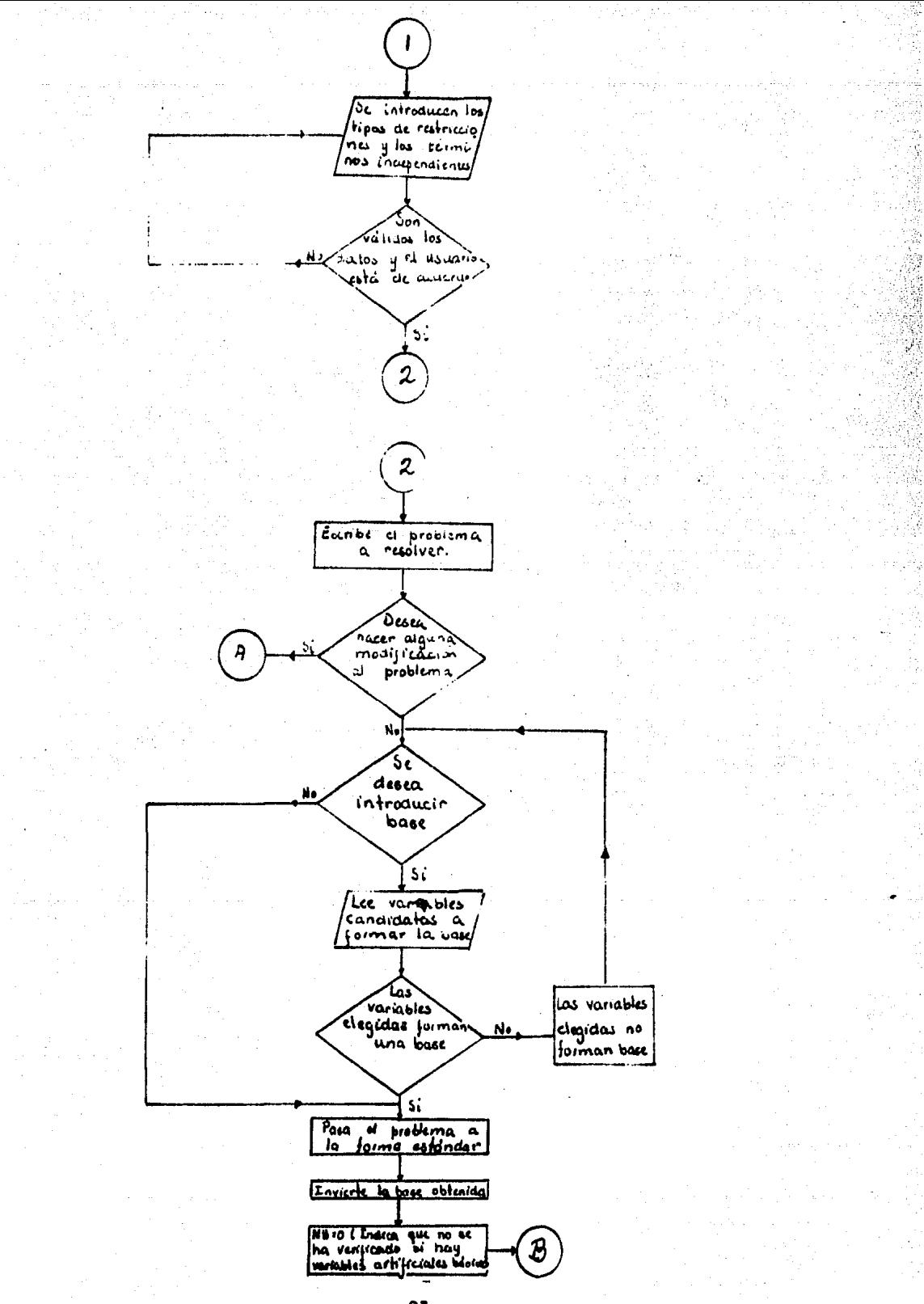

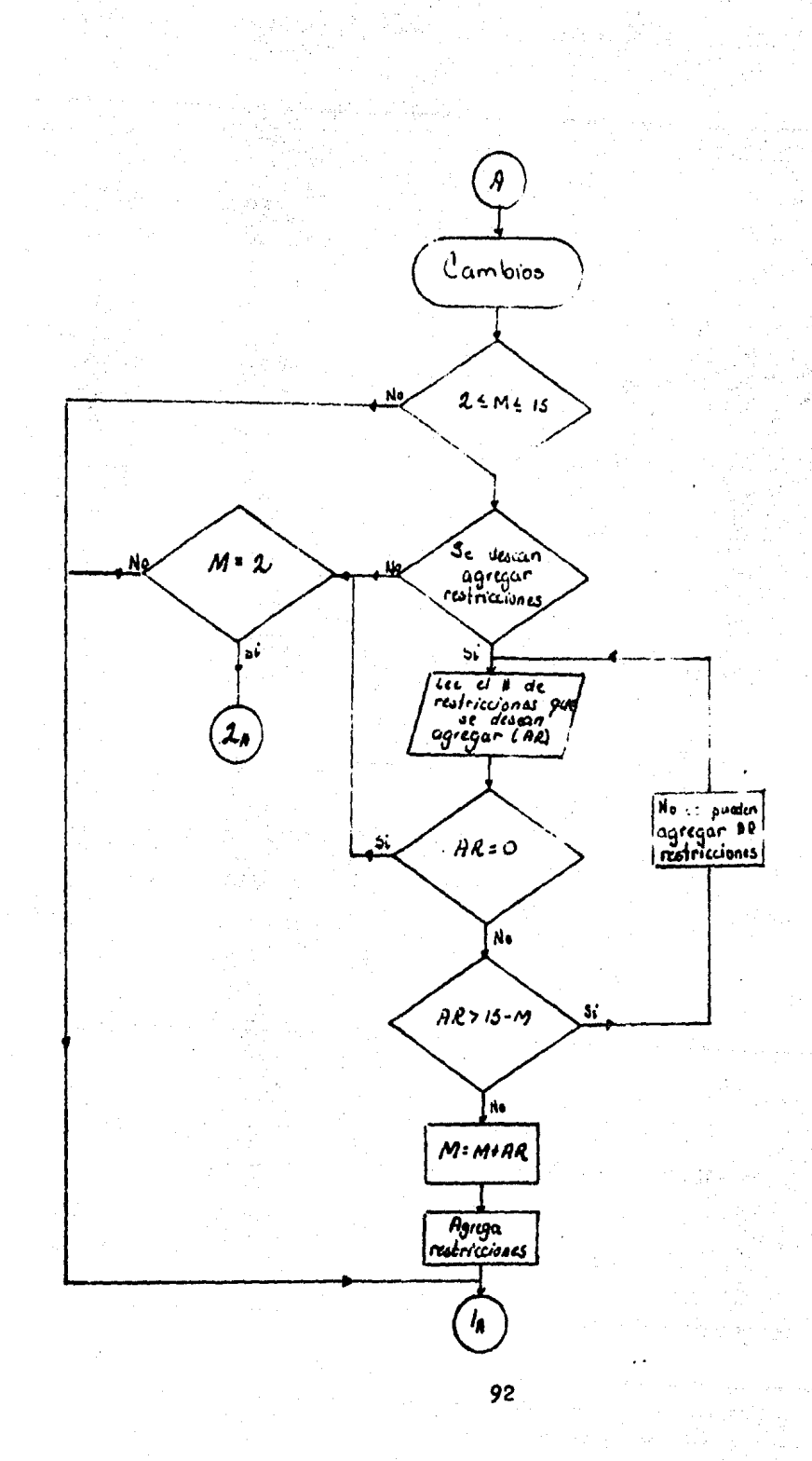

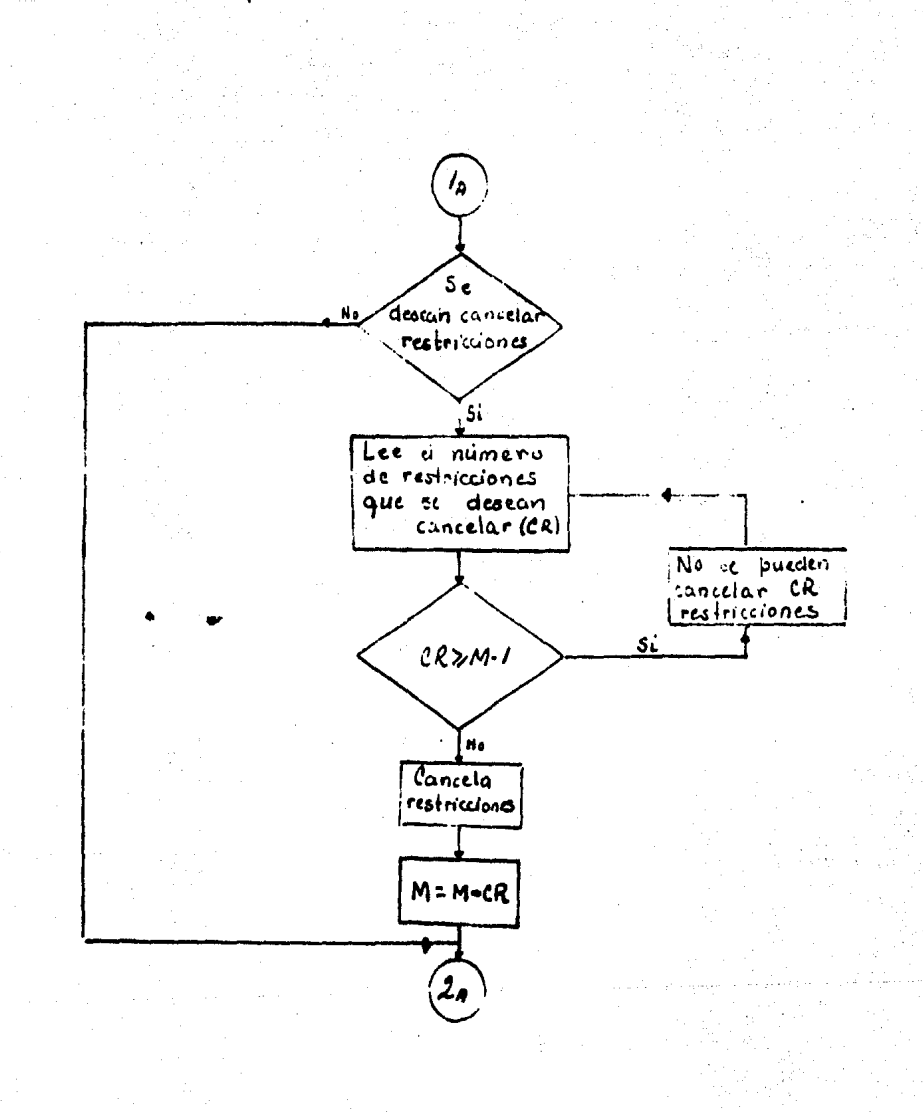

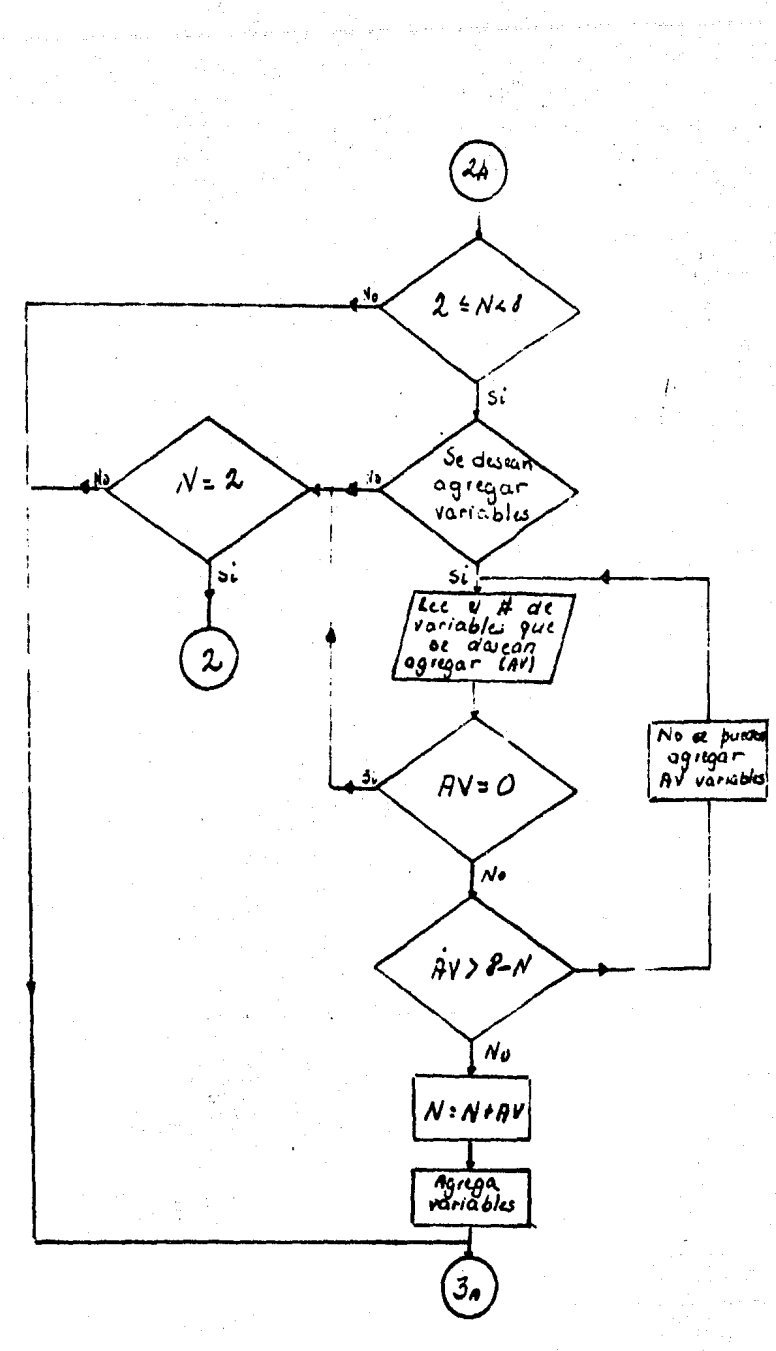

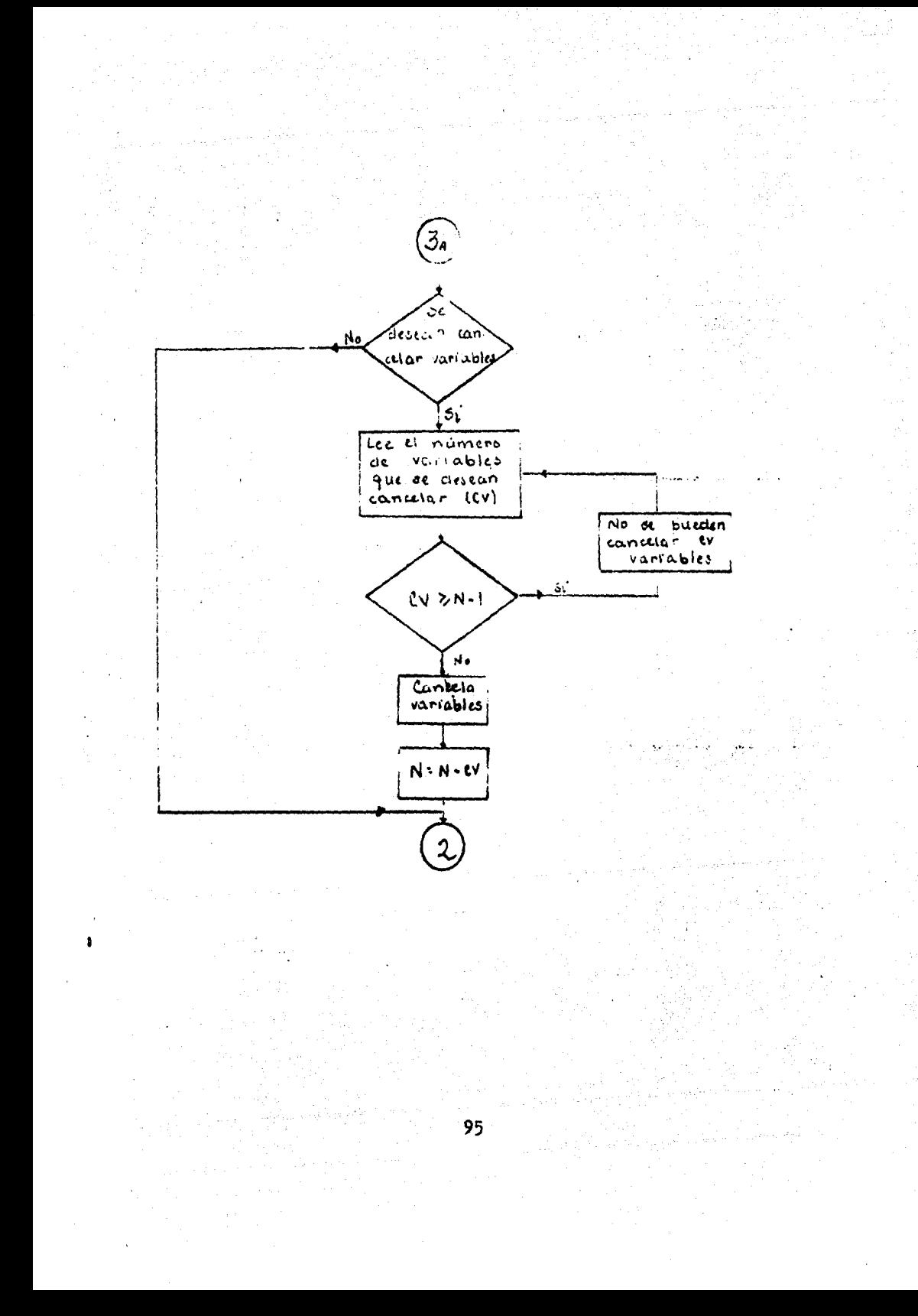

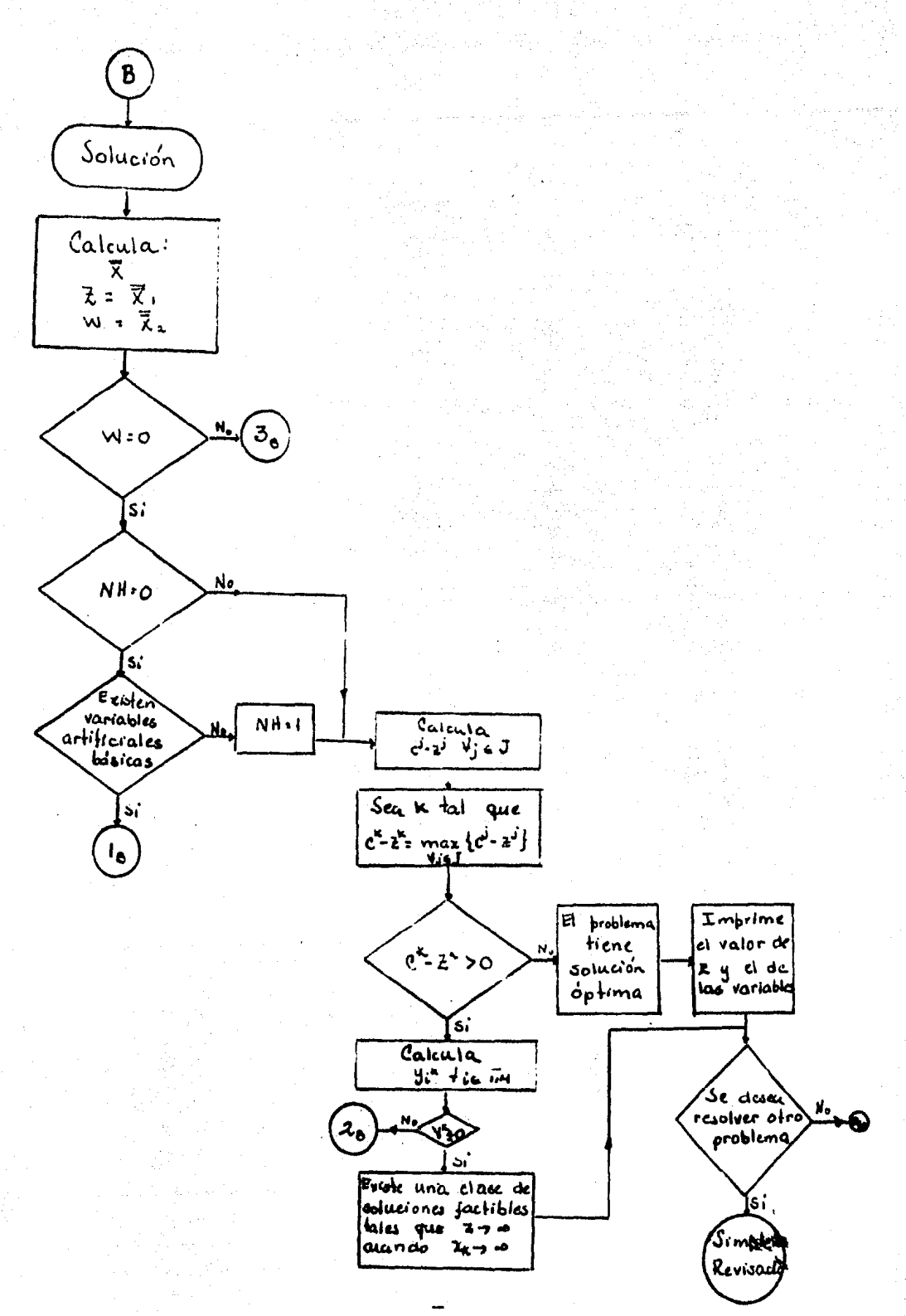

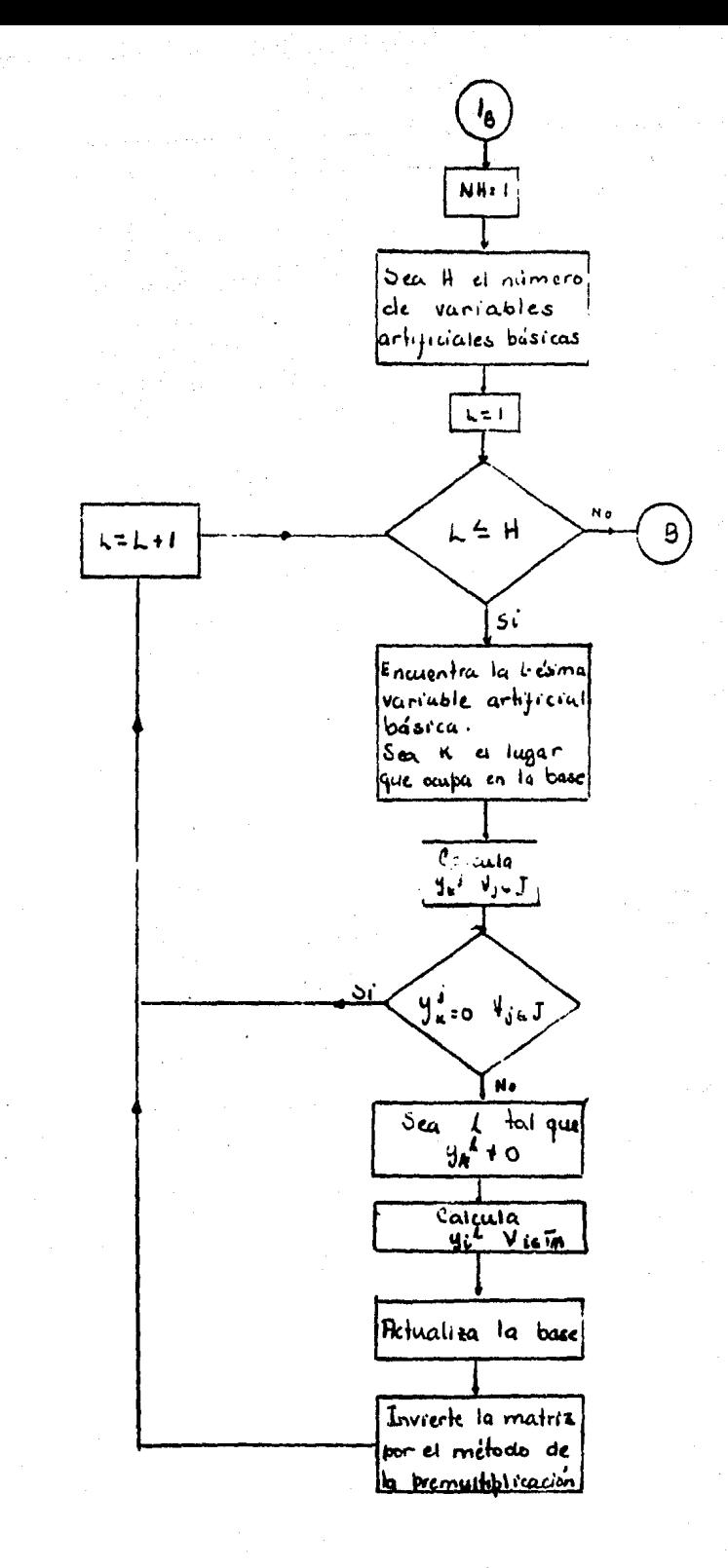

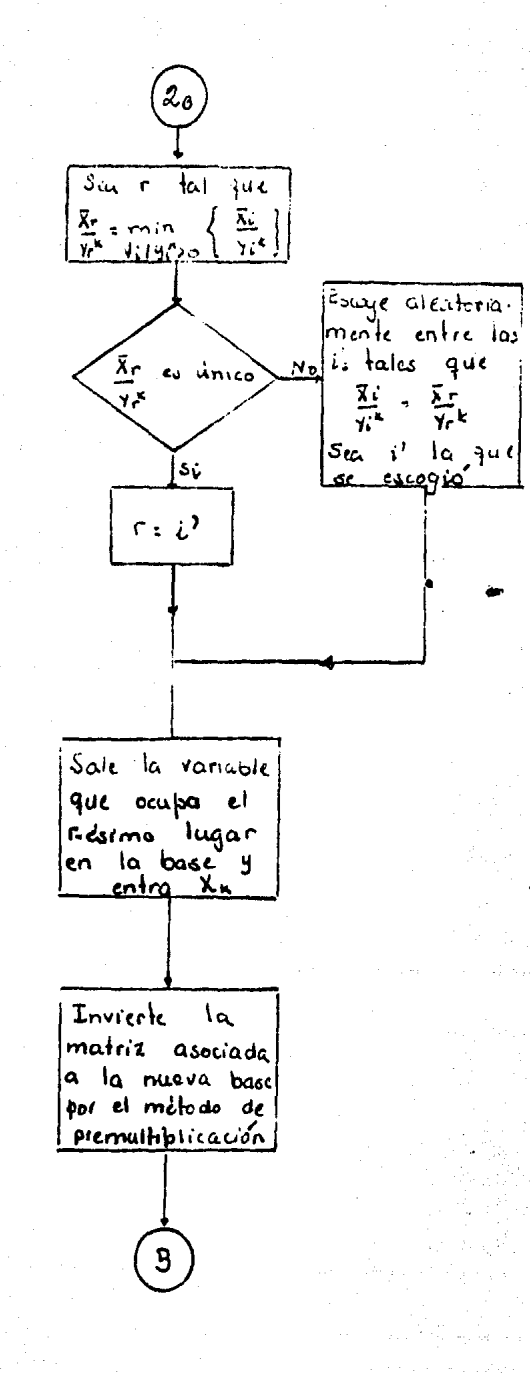

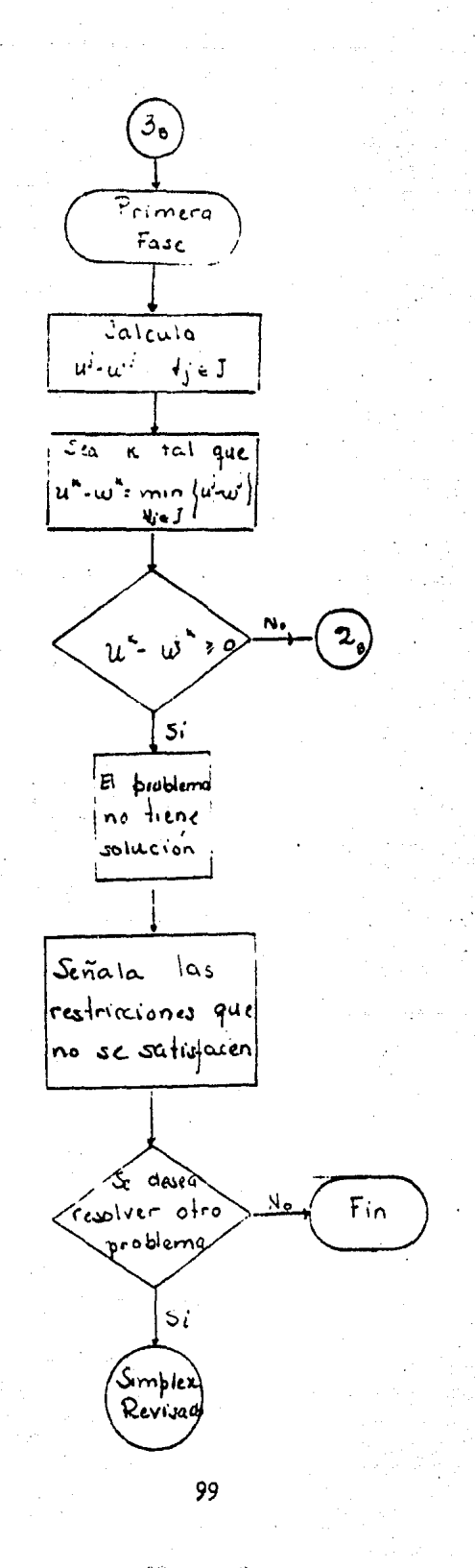

## **BIBLIOGRAFIA**

-DANTZIG. George Bernard Linear Programming and extensions Princeton University

-HADLEY, George Linear Programming **Addison Wesley** 

-SIMONNARD, Michel Linear Programming Prentice-Hall